# Computer Science E-7 Exposing Digital Photography

Lecture 2: Software Tools & Light September 7, 2010

danallan@mit.edu

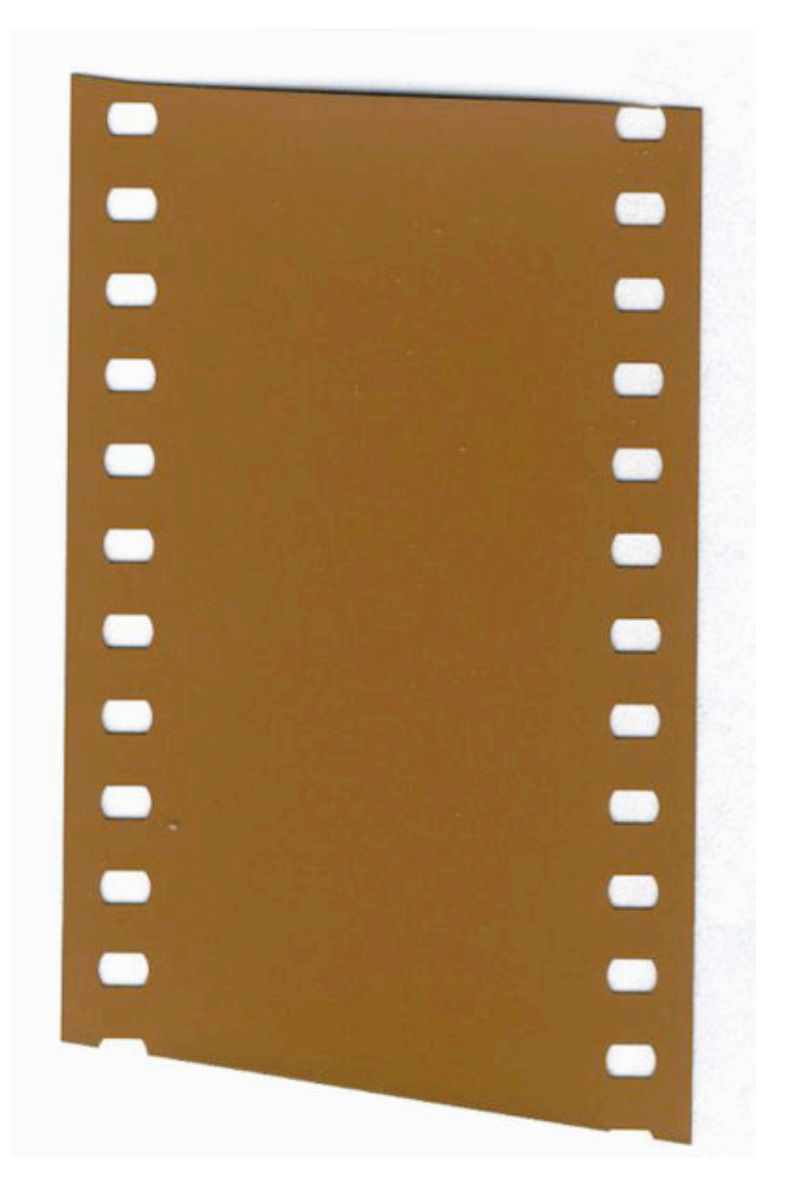

Image from http://en.wikipedia.org/wiki/35mm\_film

Computer Science E-7 | similarity to Film

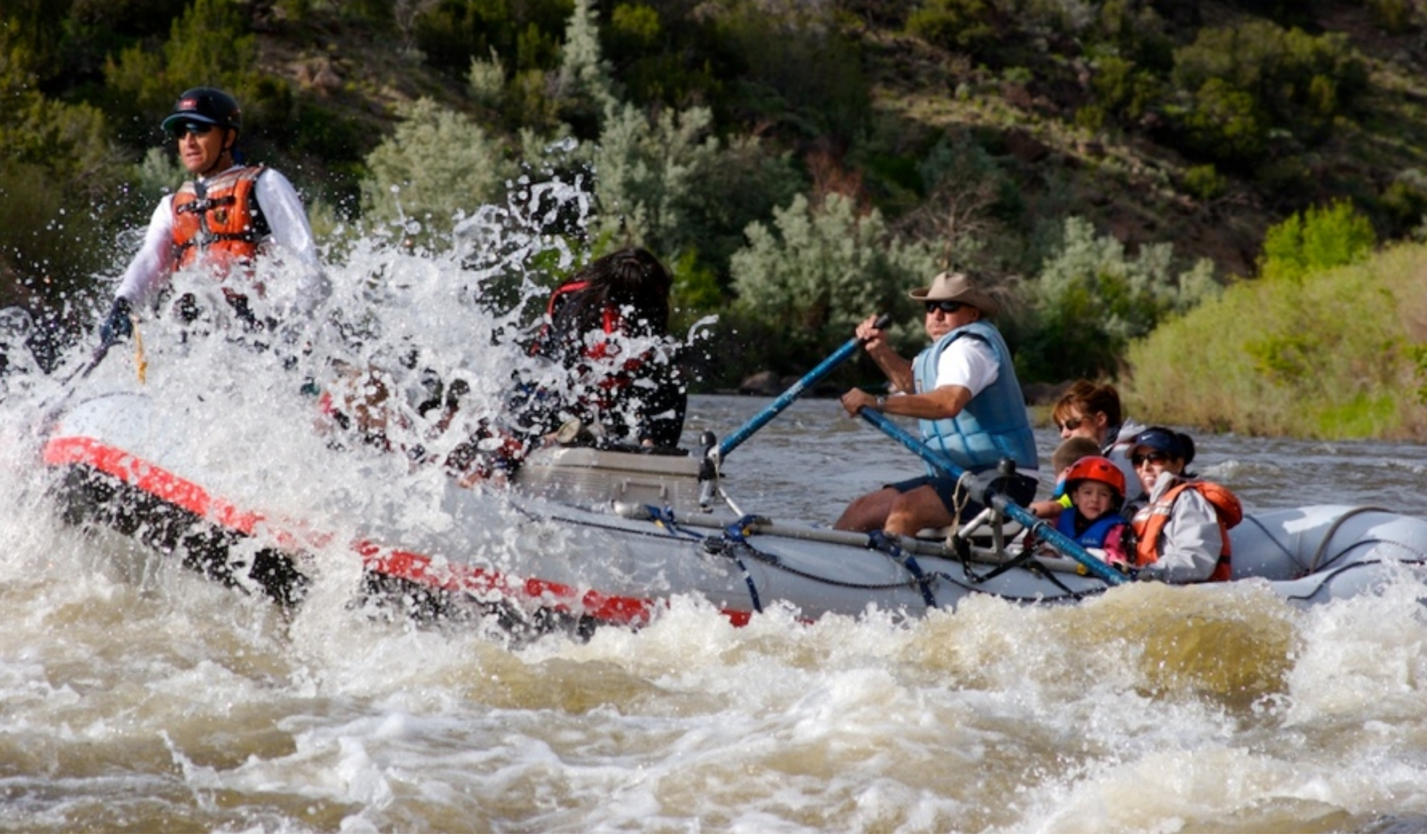

Photo by Dan Armendariz, 2007

Photographs | What makes a photo interesting?

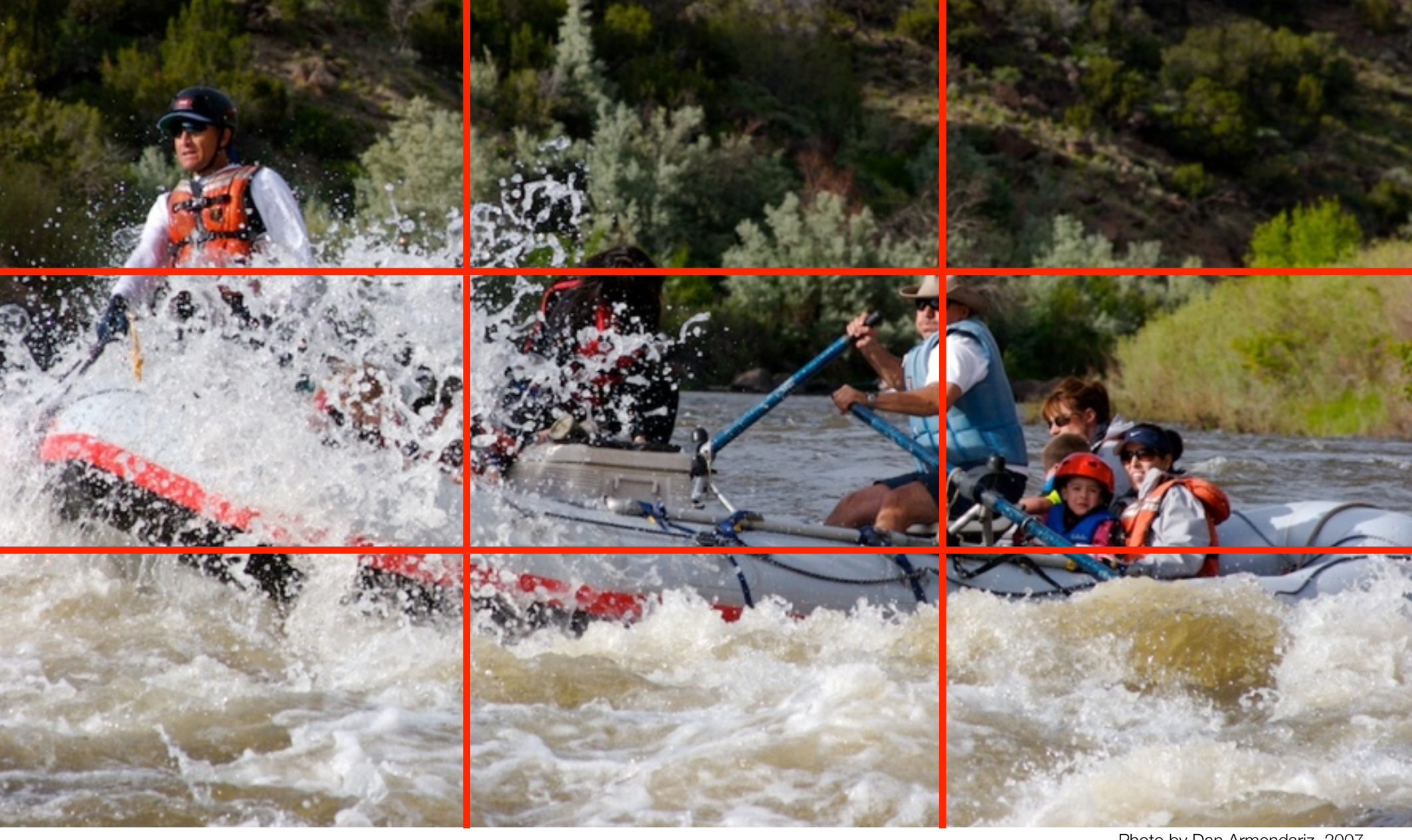

Photo by Dan Armendariz, 2007

# Composition | Rule of Thirds

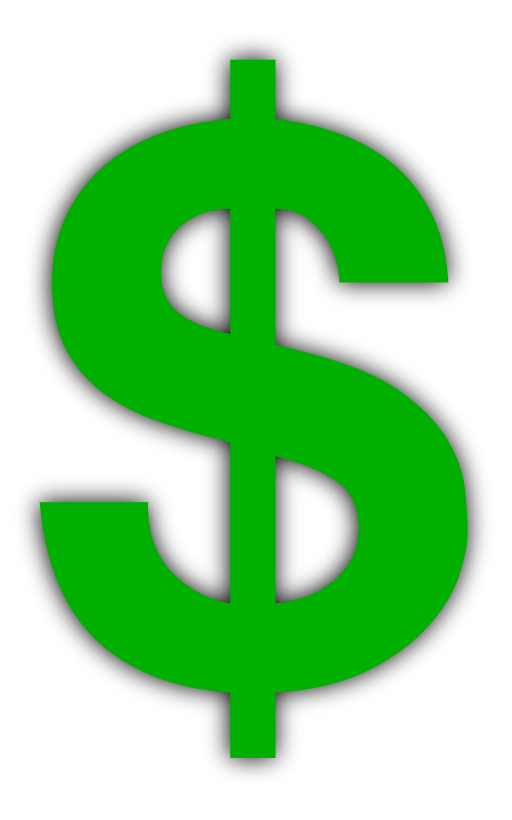

# Digital Photography | An Expensive Hobby

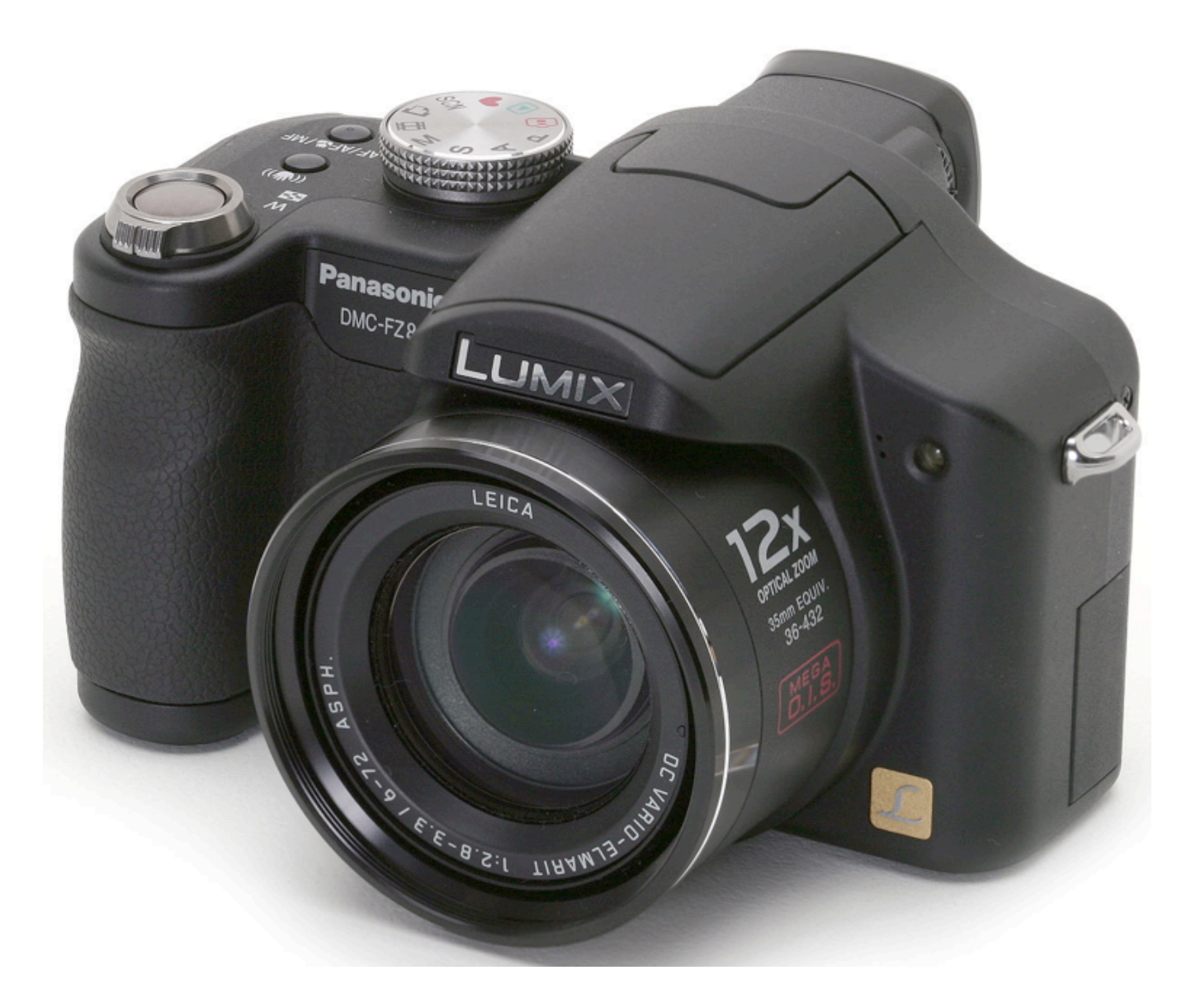

Image from http://www.dpreview.com/reviews/panasonicfz8/

#### Computer Science E-7 | Cameras

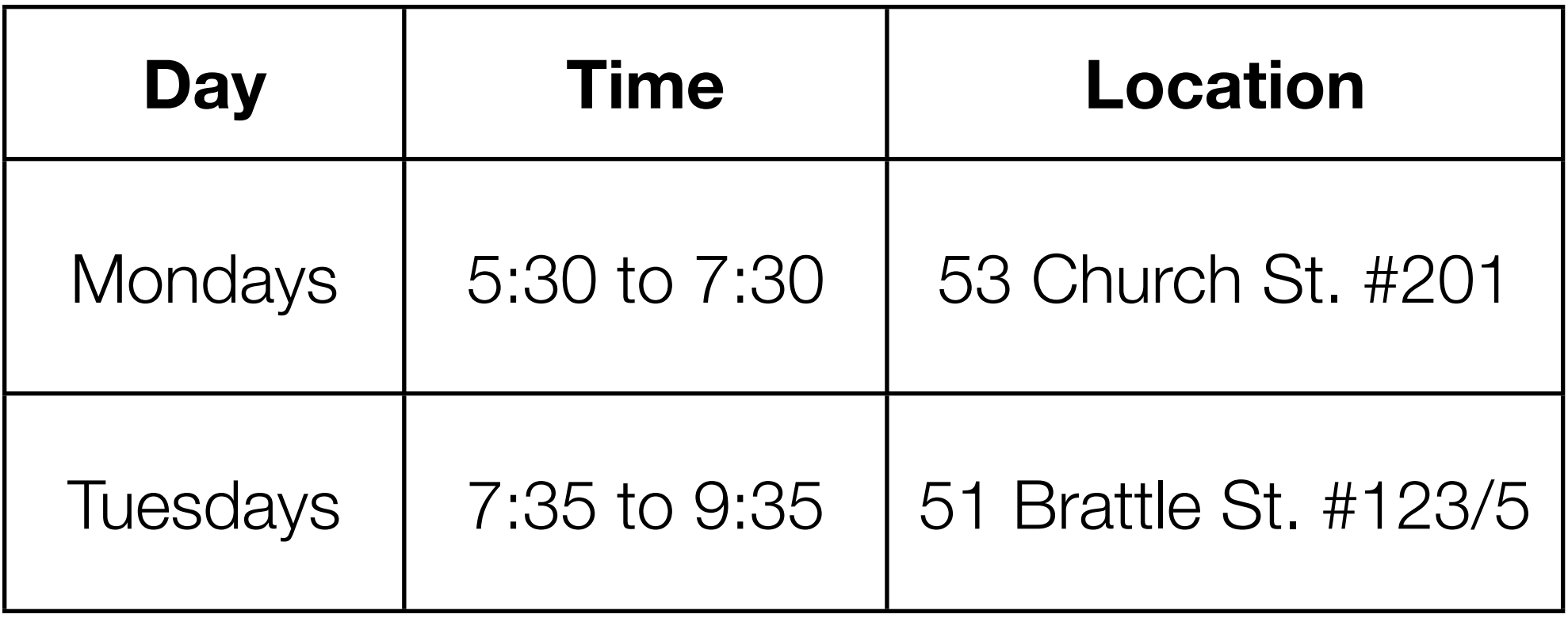

# **http://cse7.org/sections**

Computer Science E-7 | Tentative Section Schedule

# PHASEONE

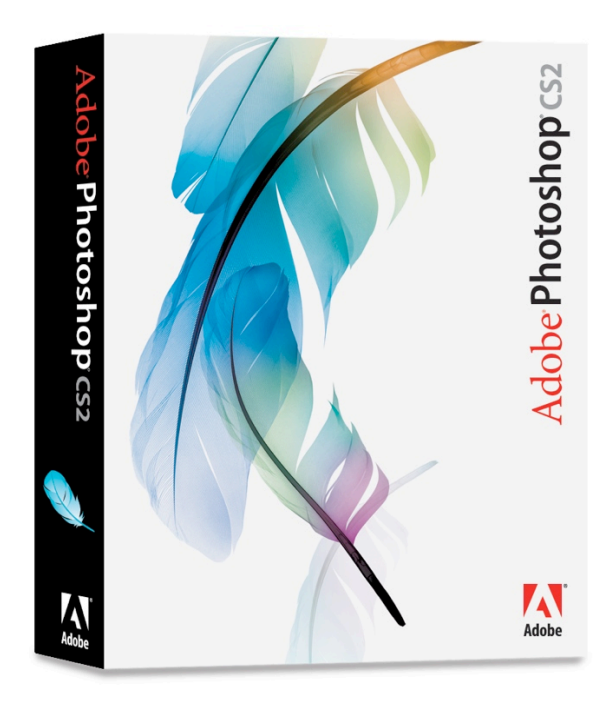

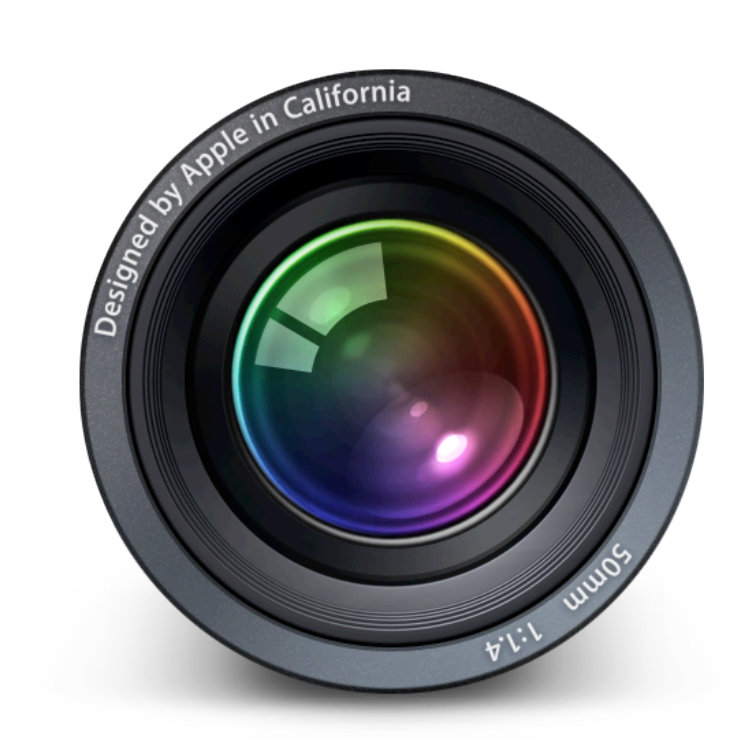

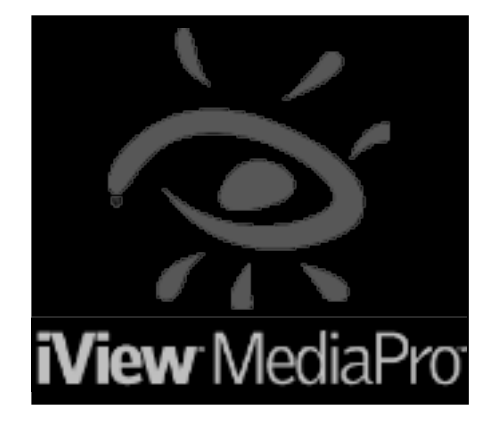

#### Software Tools | Available Tools

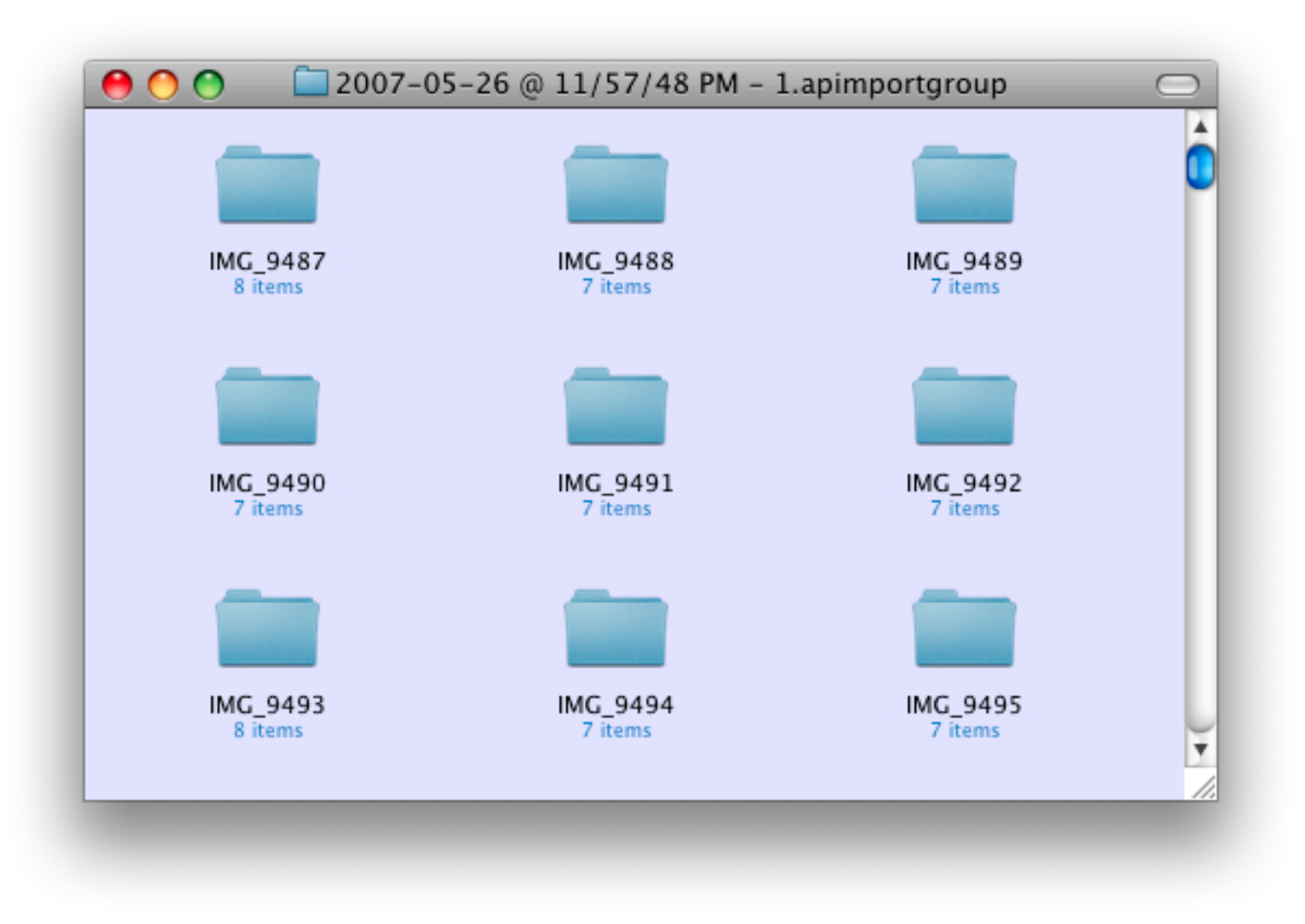

#### Software Tools | Photo Organization

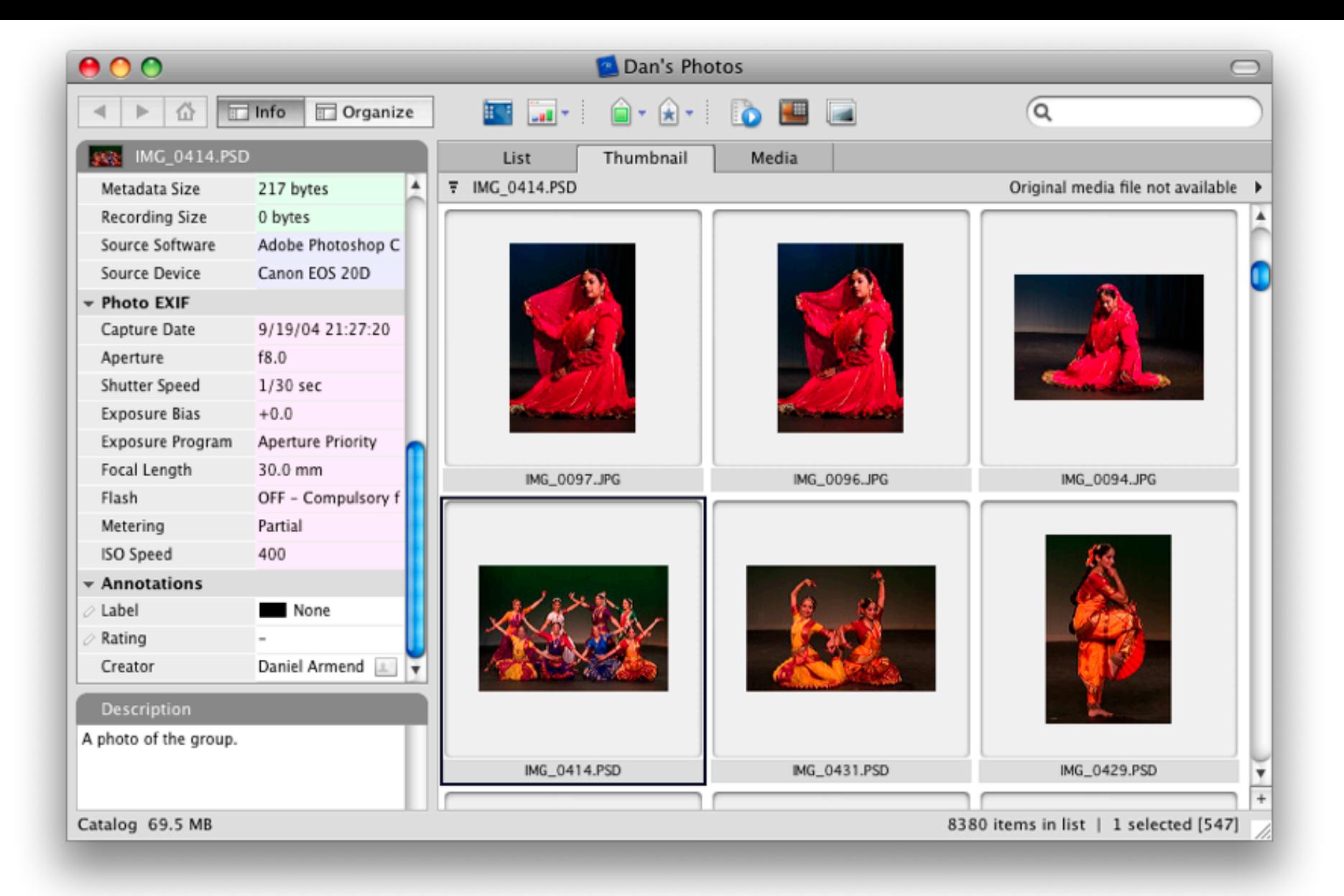

#### Software Tools | Photo Organization

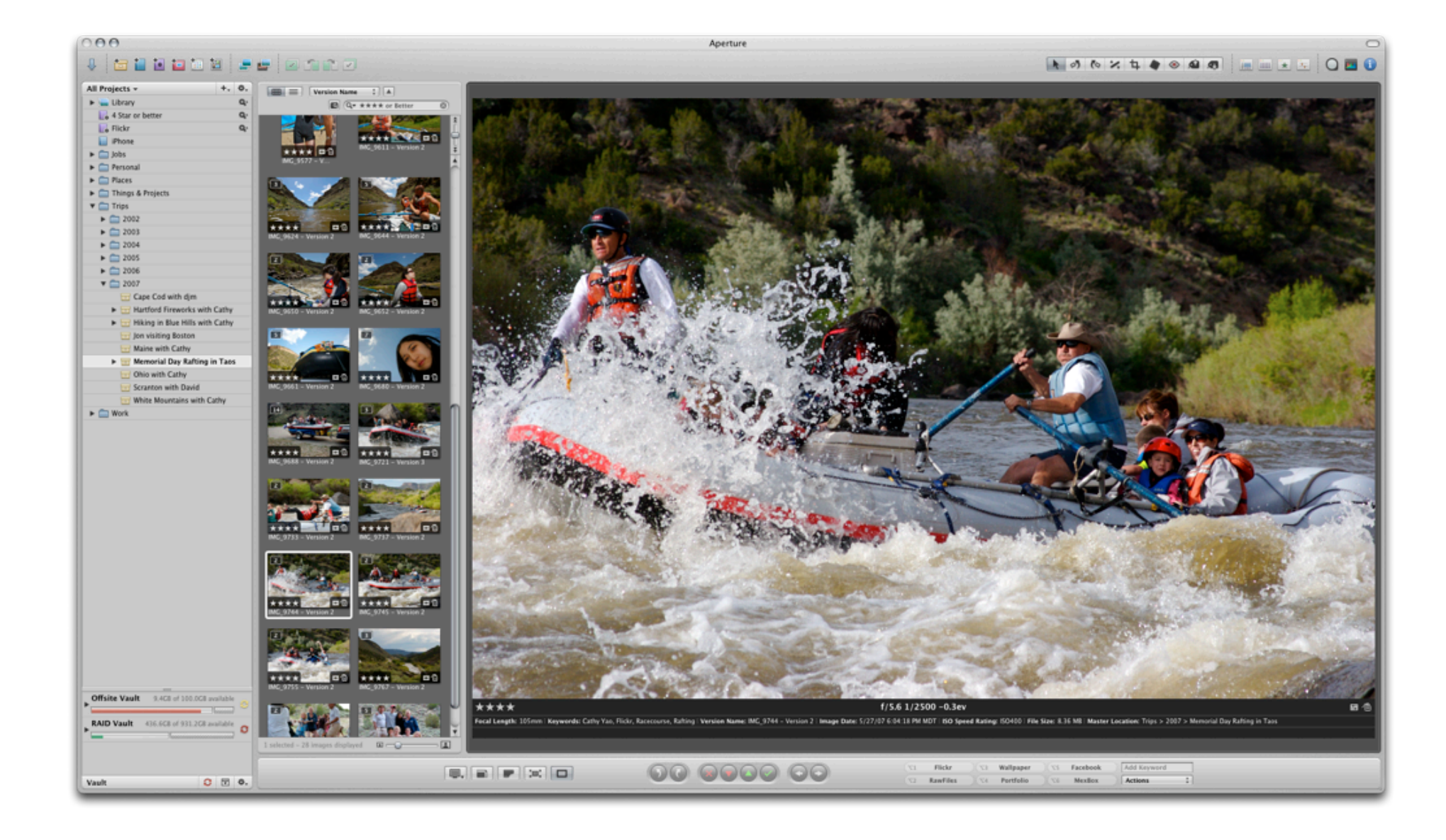

#### Software Tools | Photo Organization

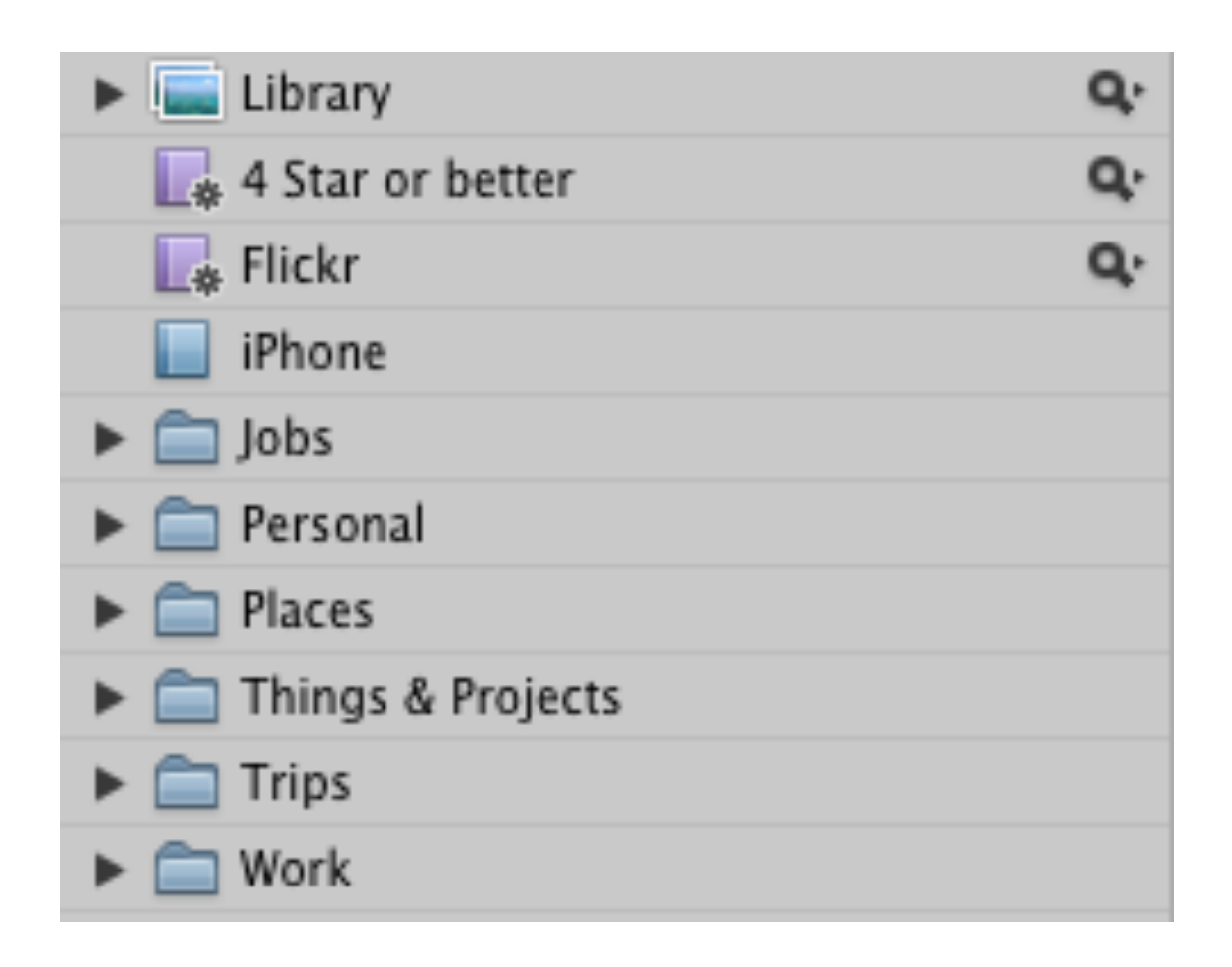

# Photo Organization | Folders, Projects

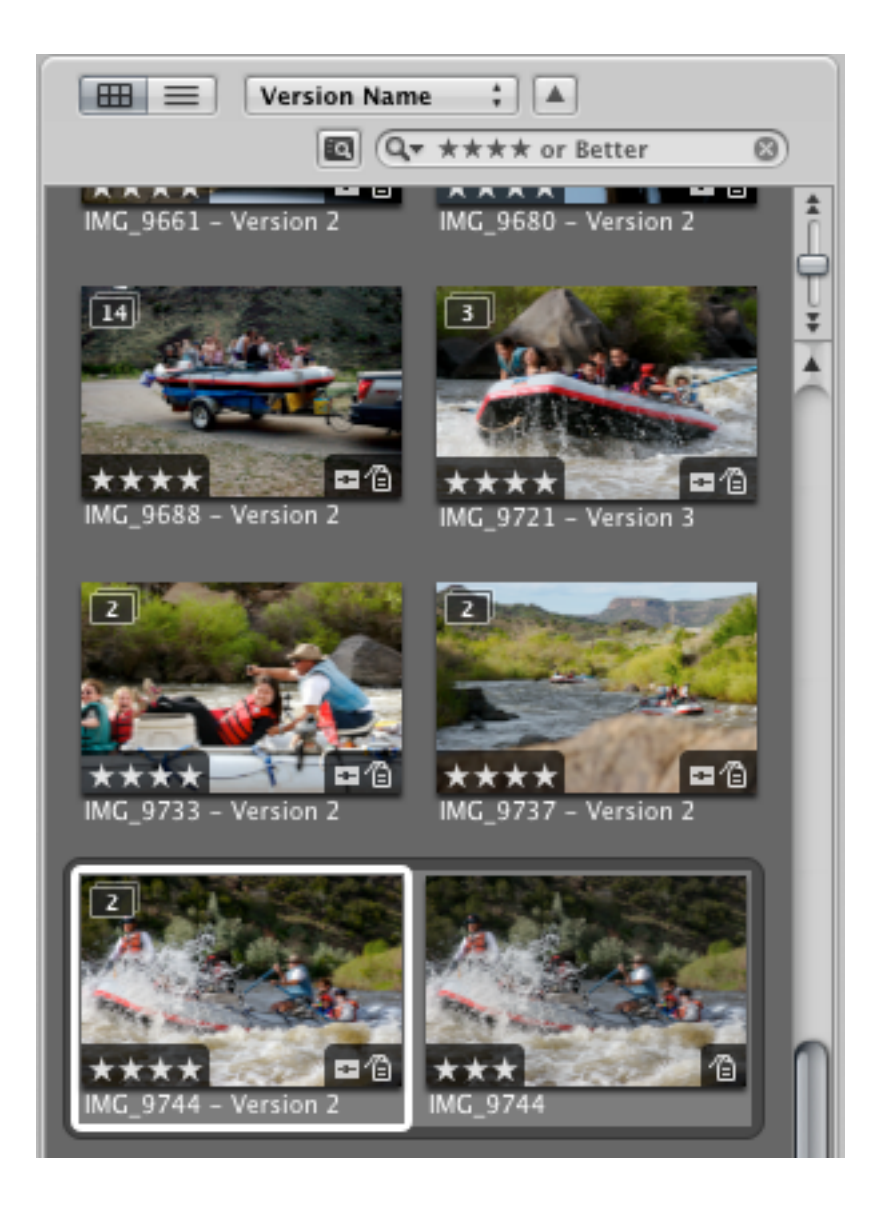

#### Photo Organization | Ratings, "Stacks"

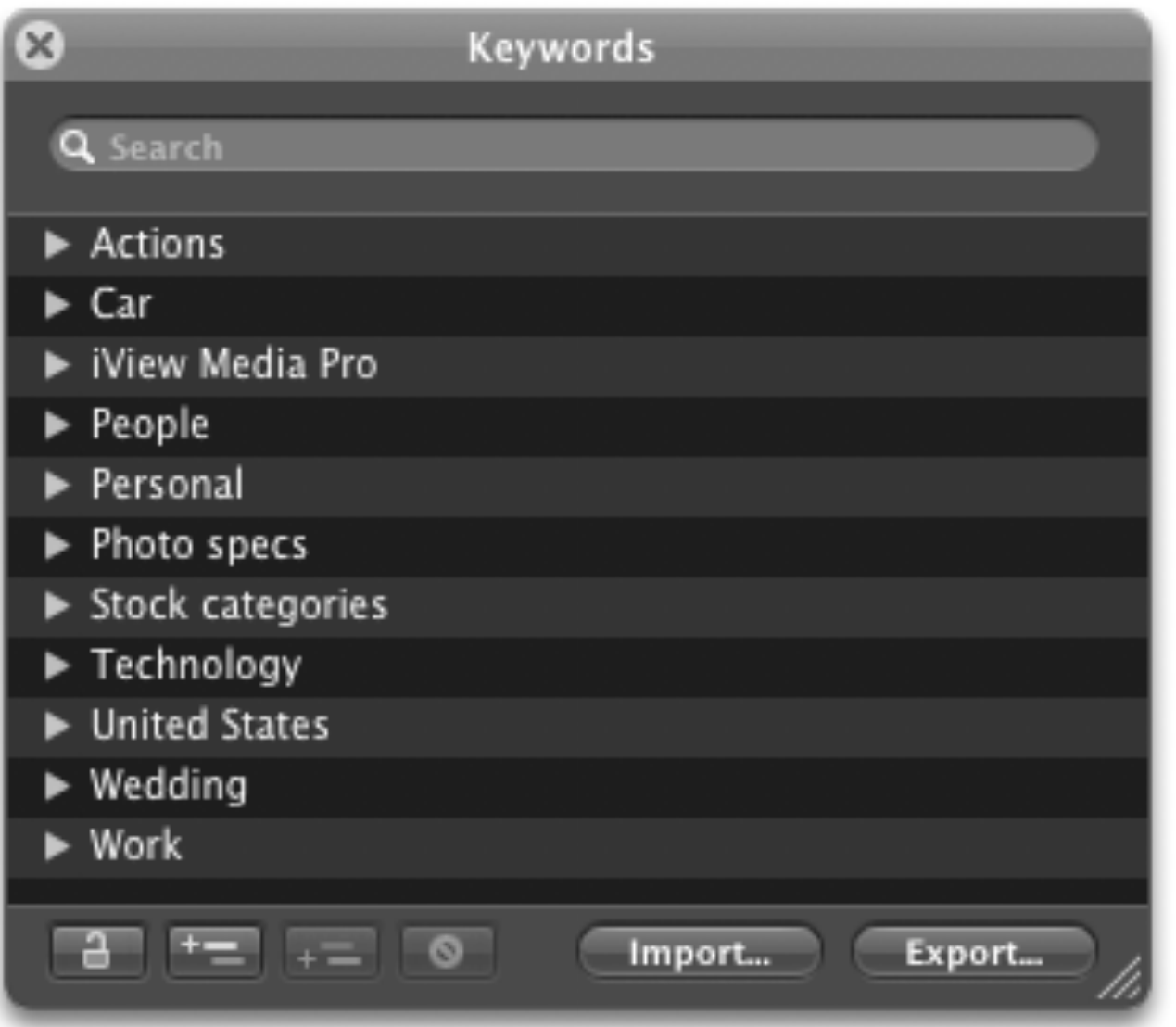

# Photo Organization | Keywords

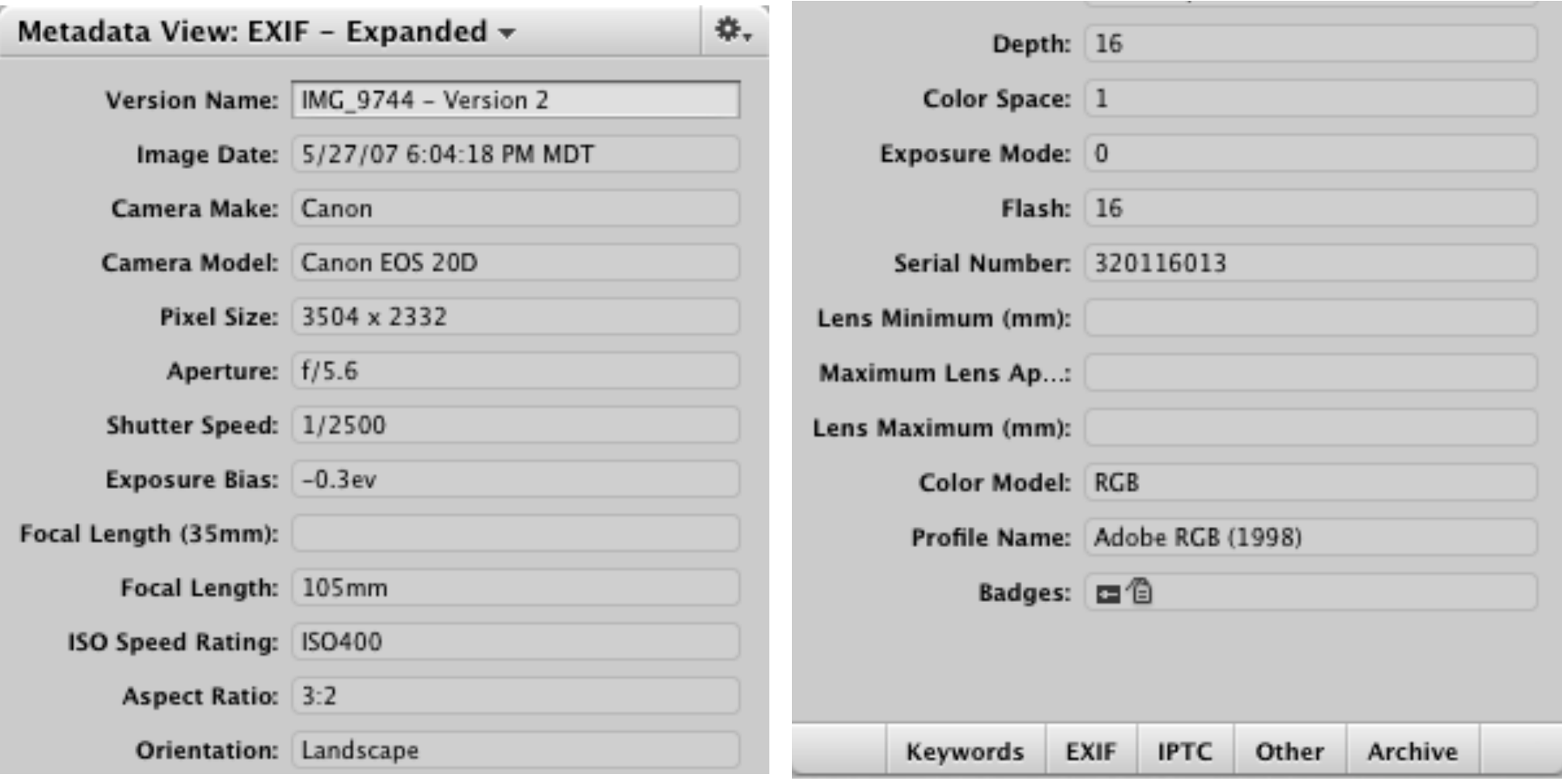

# Photo Organization | Metadata

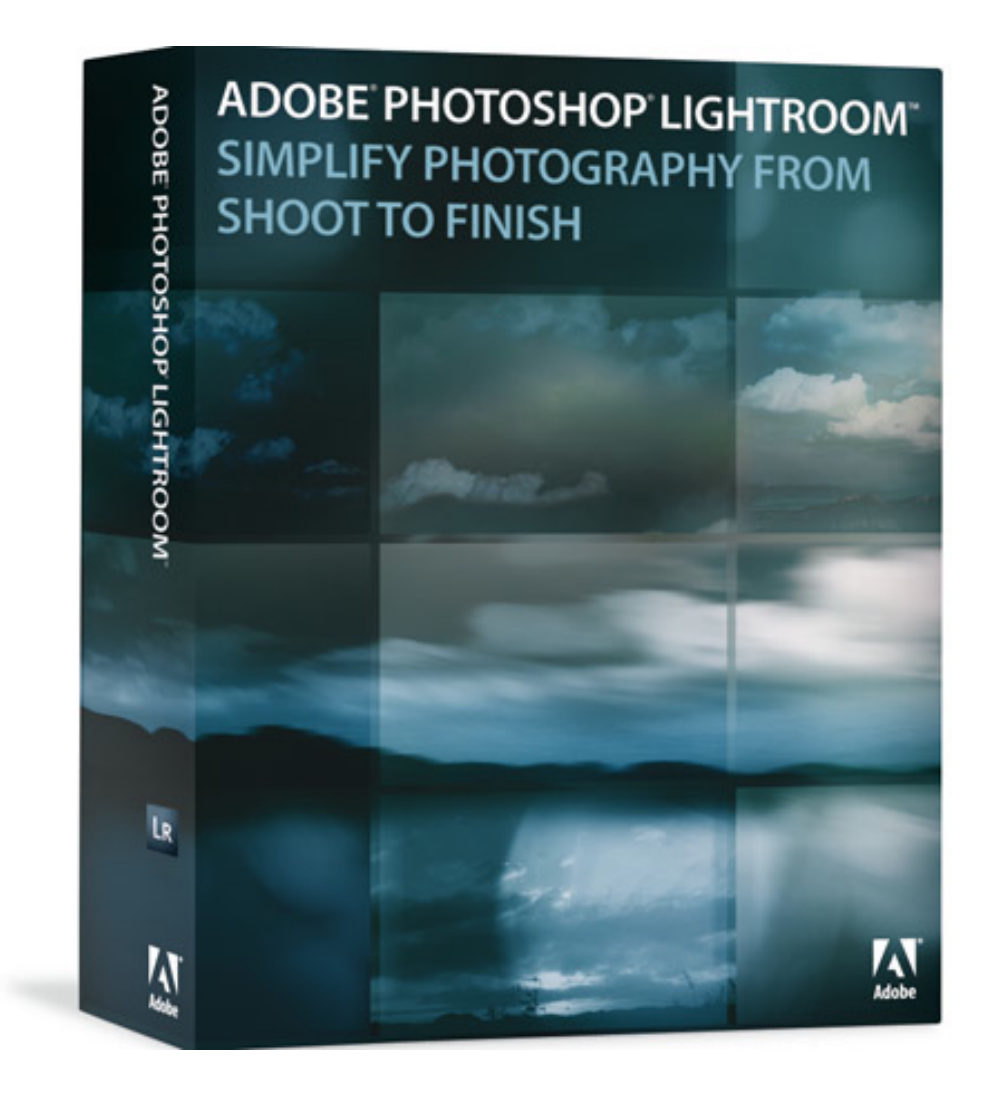

#### Photo Organization | My way or the highway!

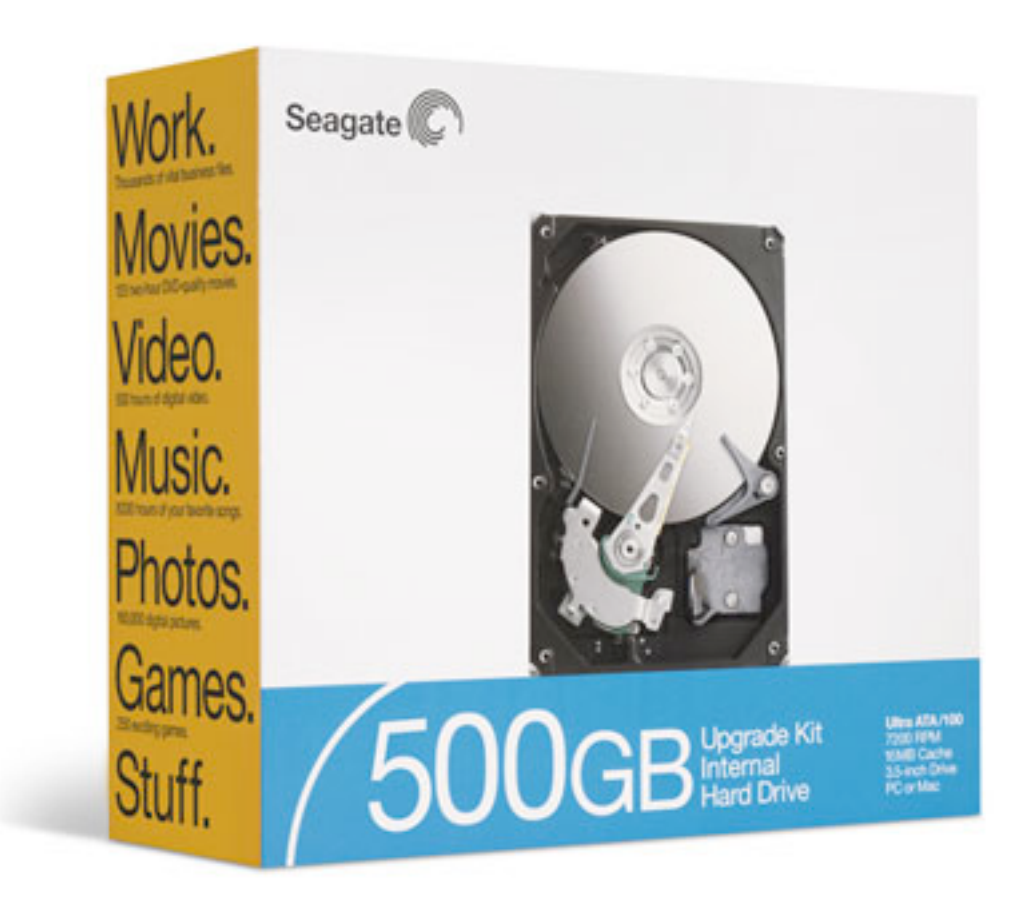

### Photo Organization | Backing up

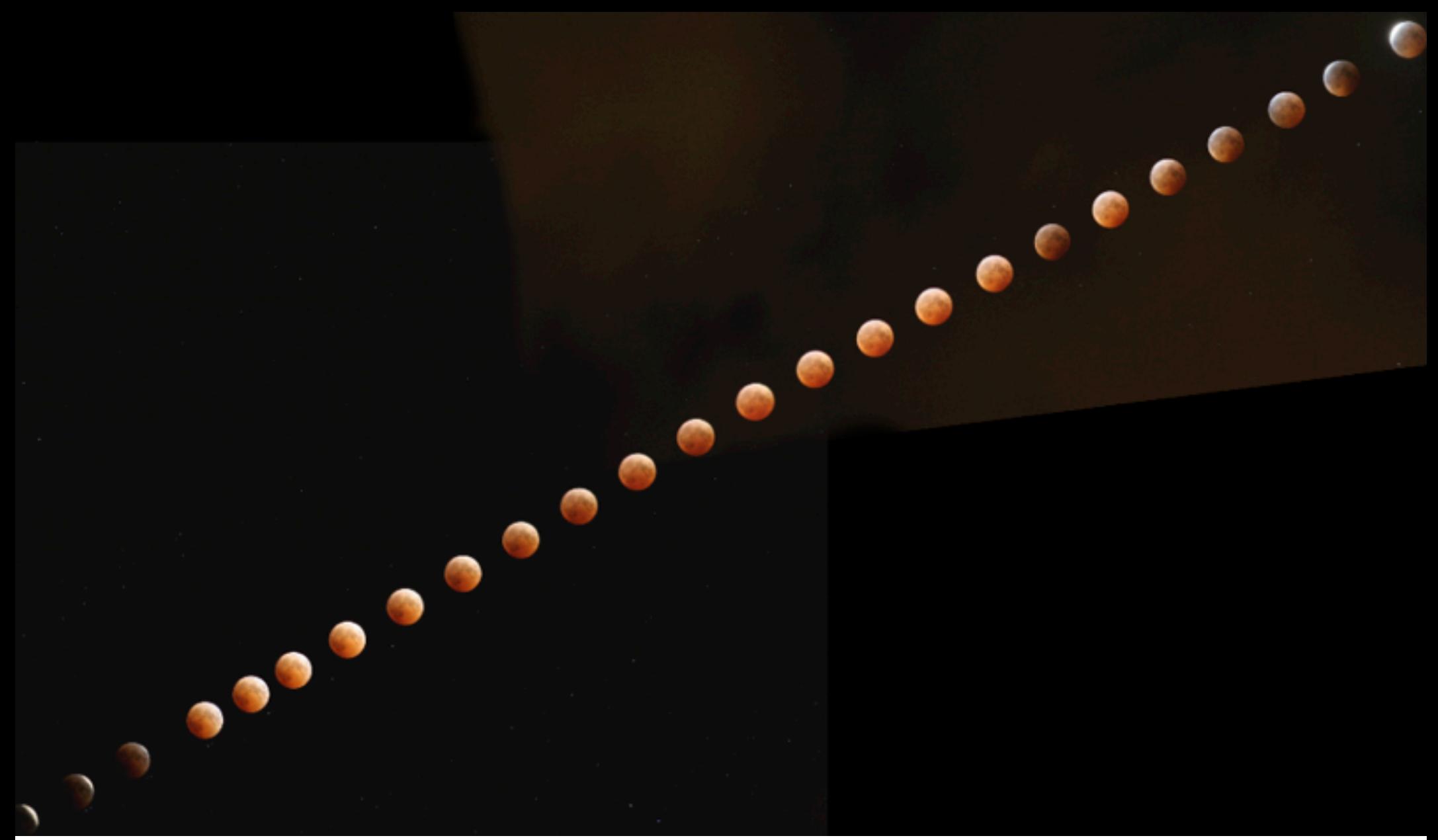

Around f/5.6, 1/20s, ISO 400 **Photo sequence by Dan Armendariz**, 2004

#### Software Tools | Interacting with a camera

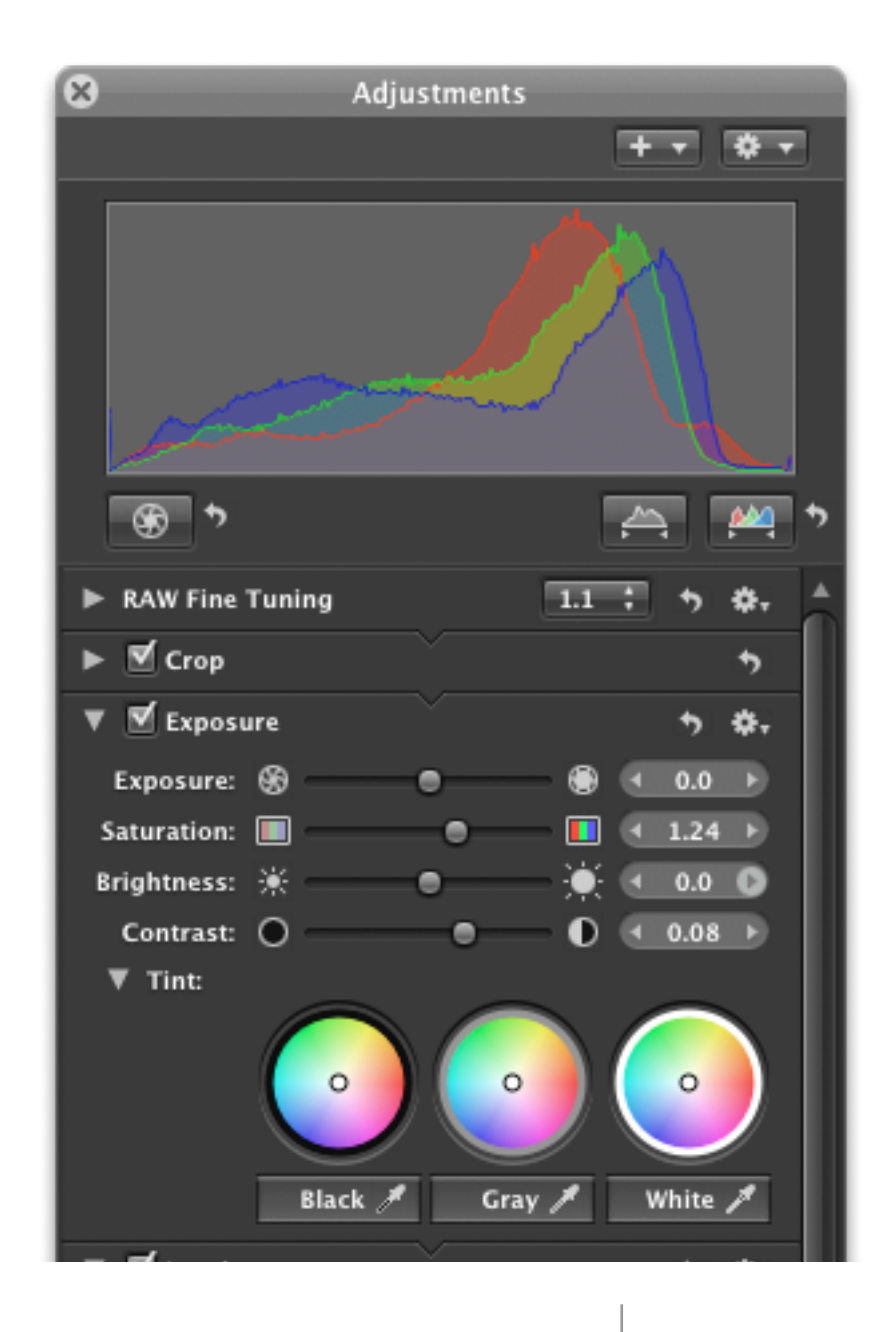

# Software Tools | RAW Processing

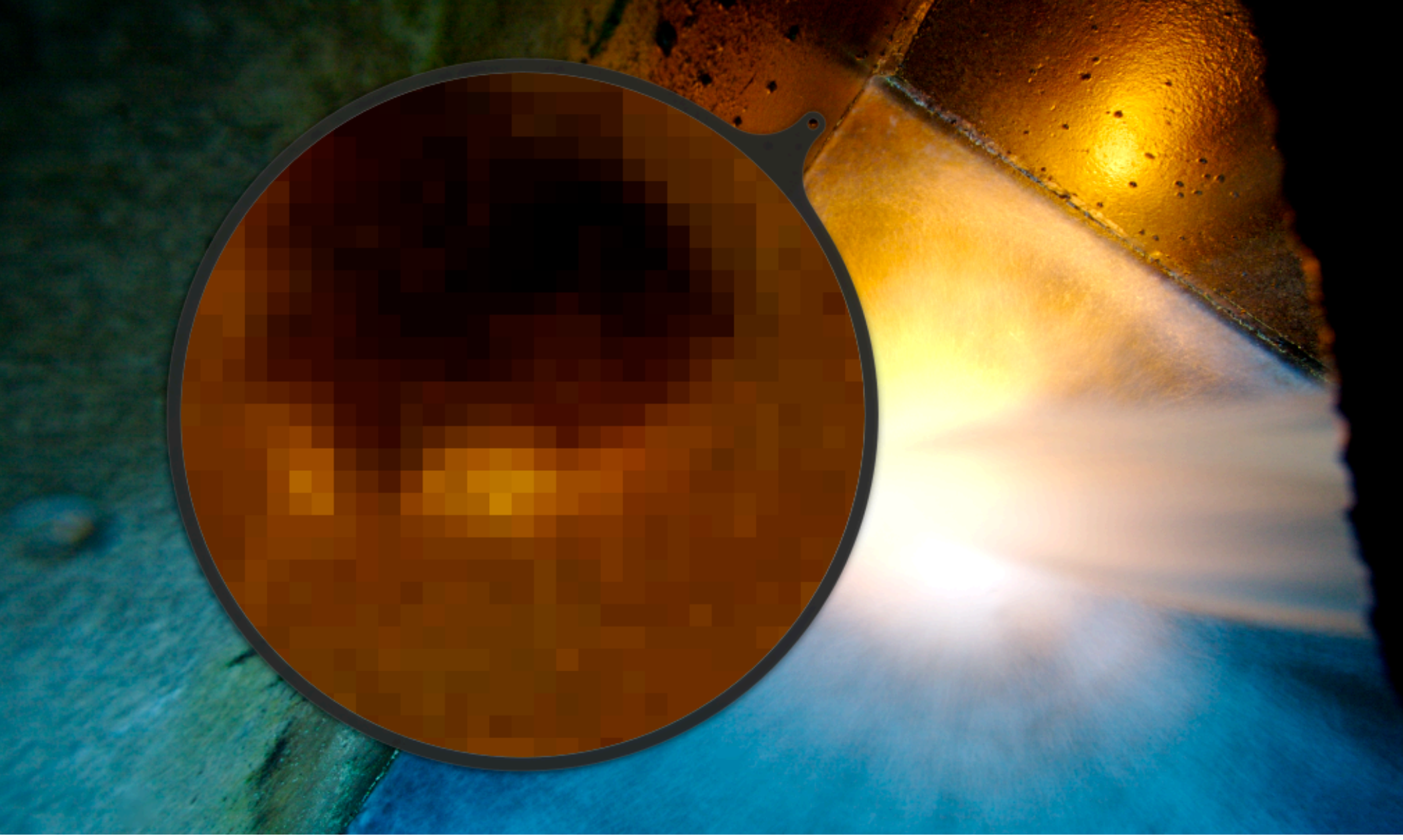

Photo by Dan Armendariz, 2007

#### Software Tools | Resizing and Cropping

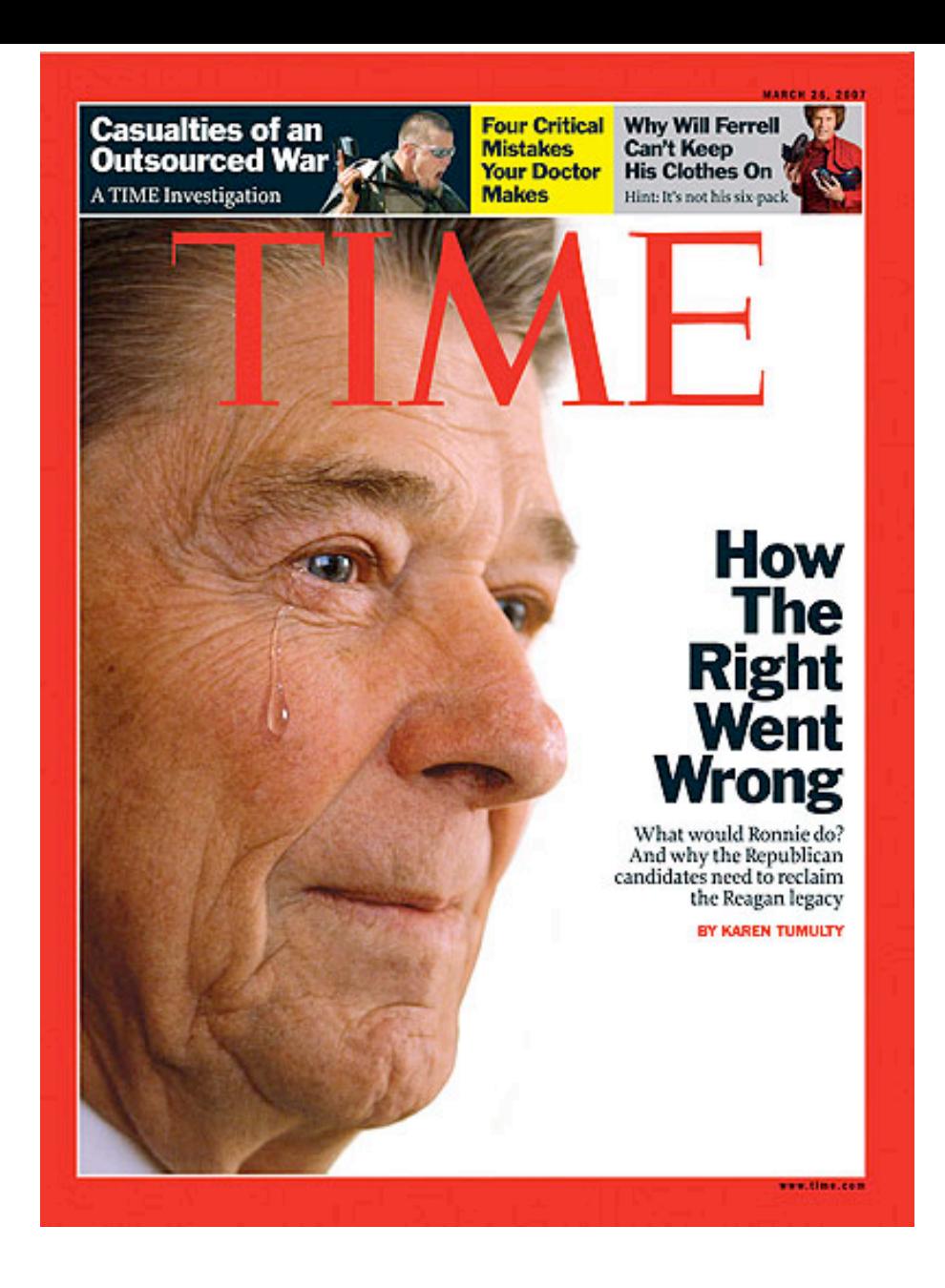

Software Tools | Photoshop!

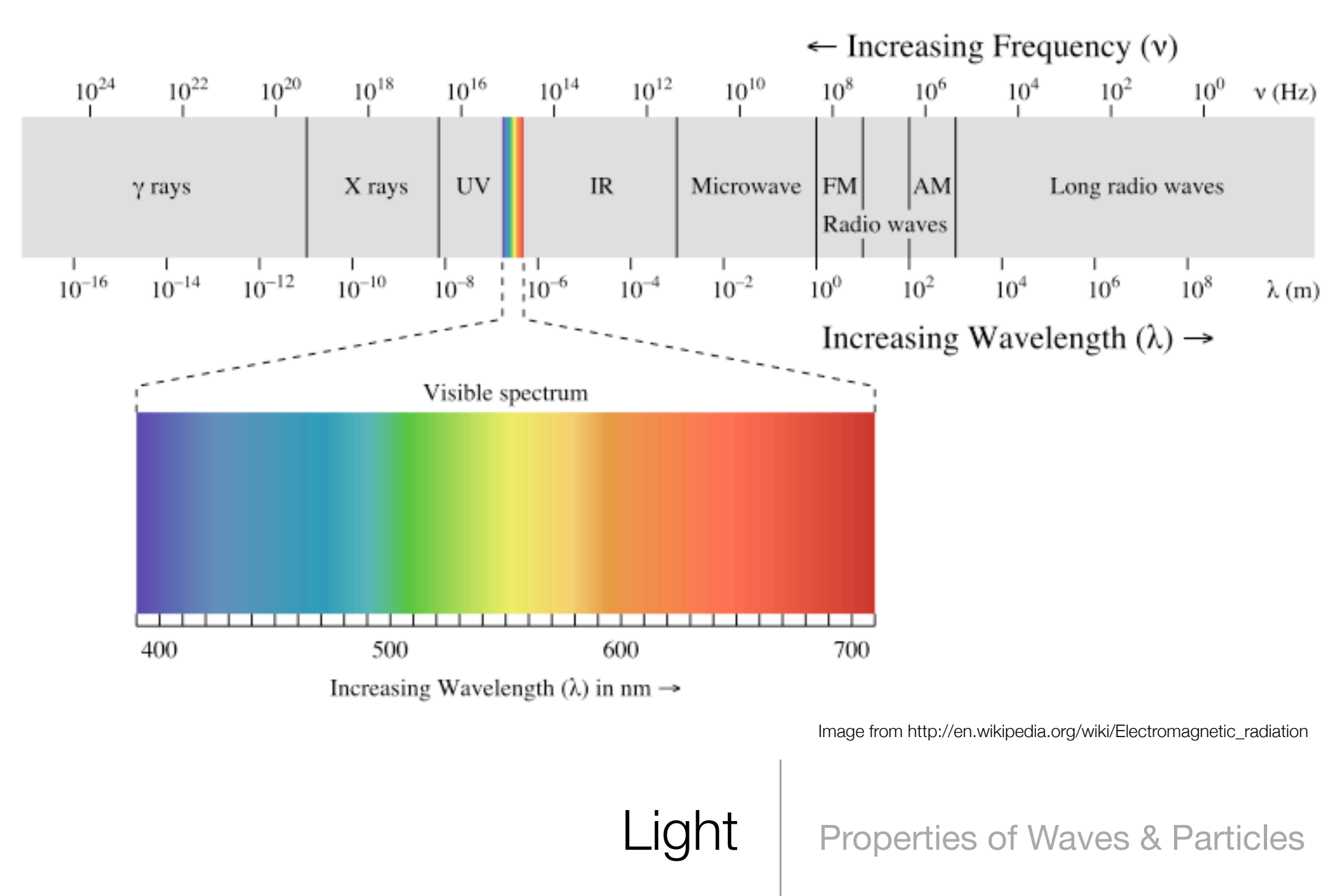

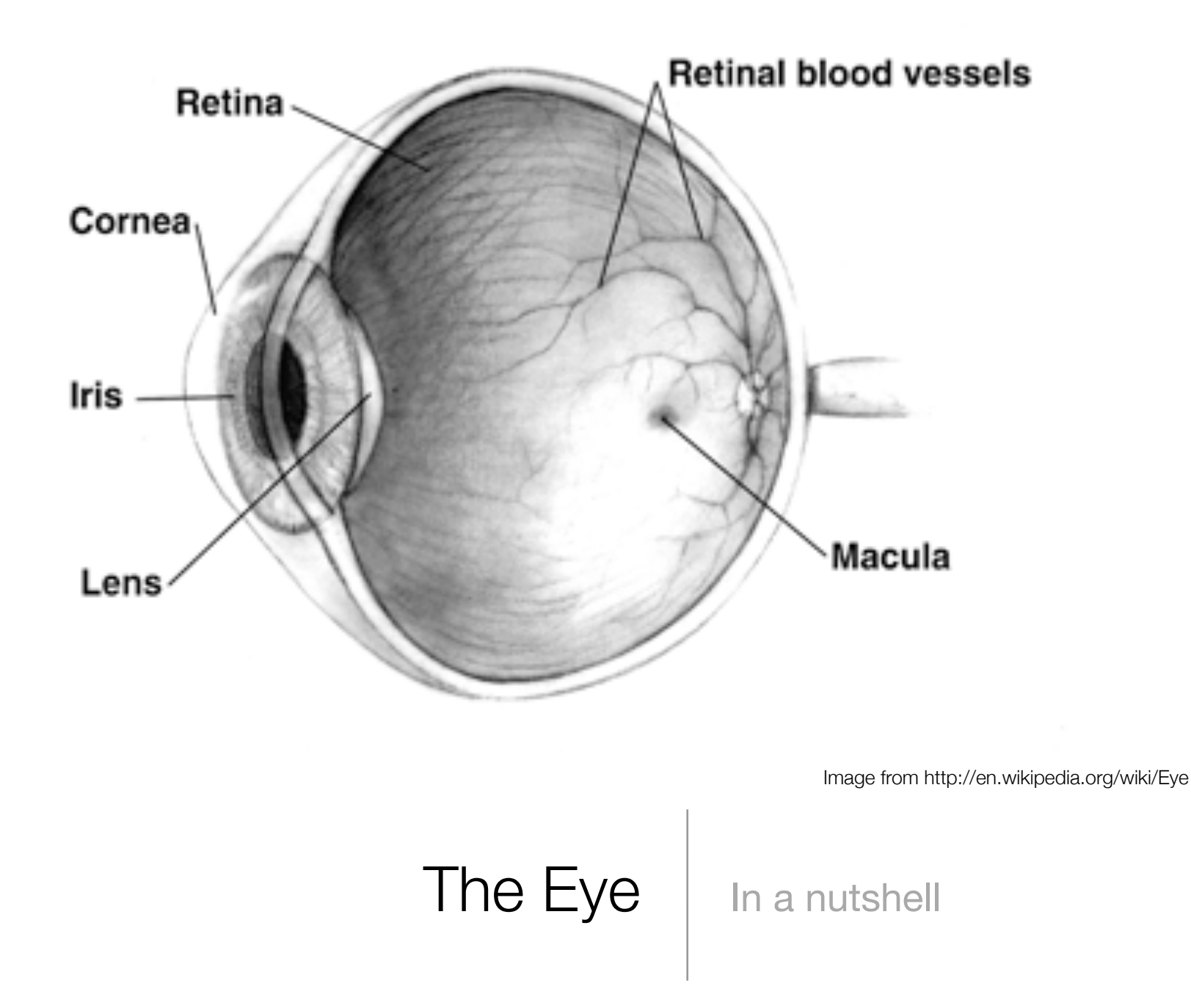

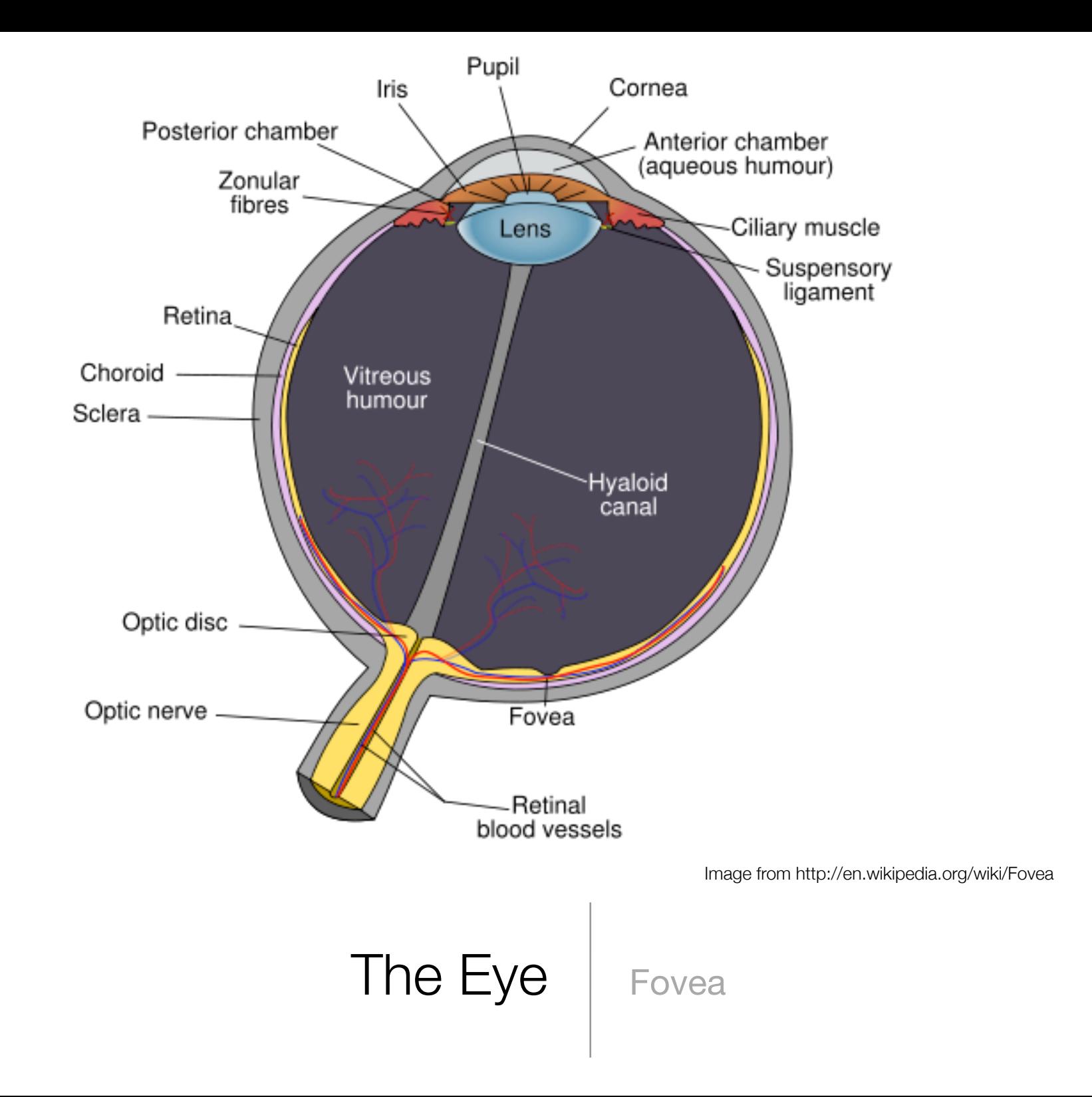

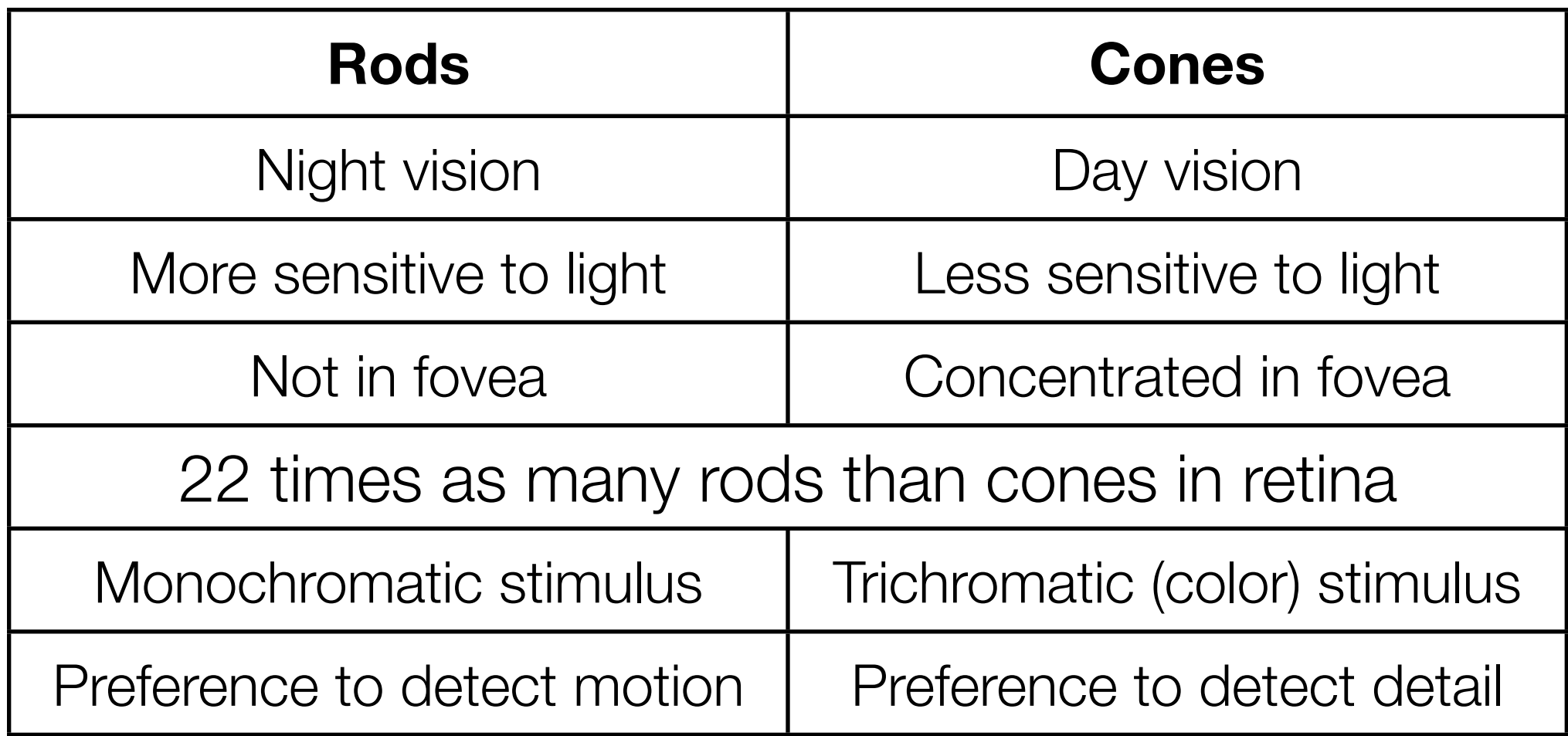

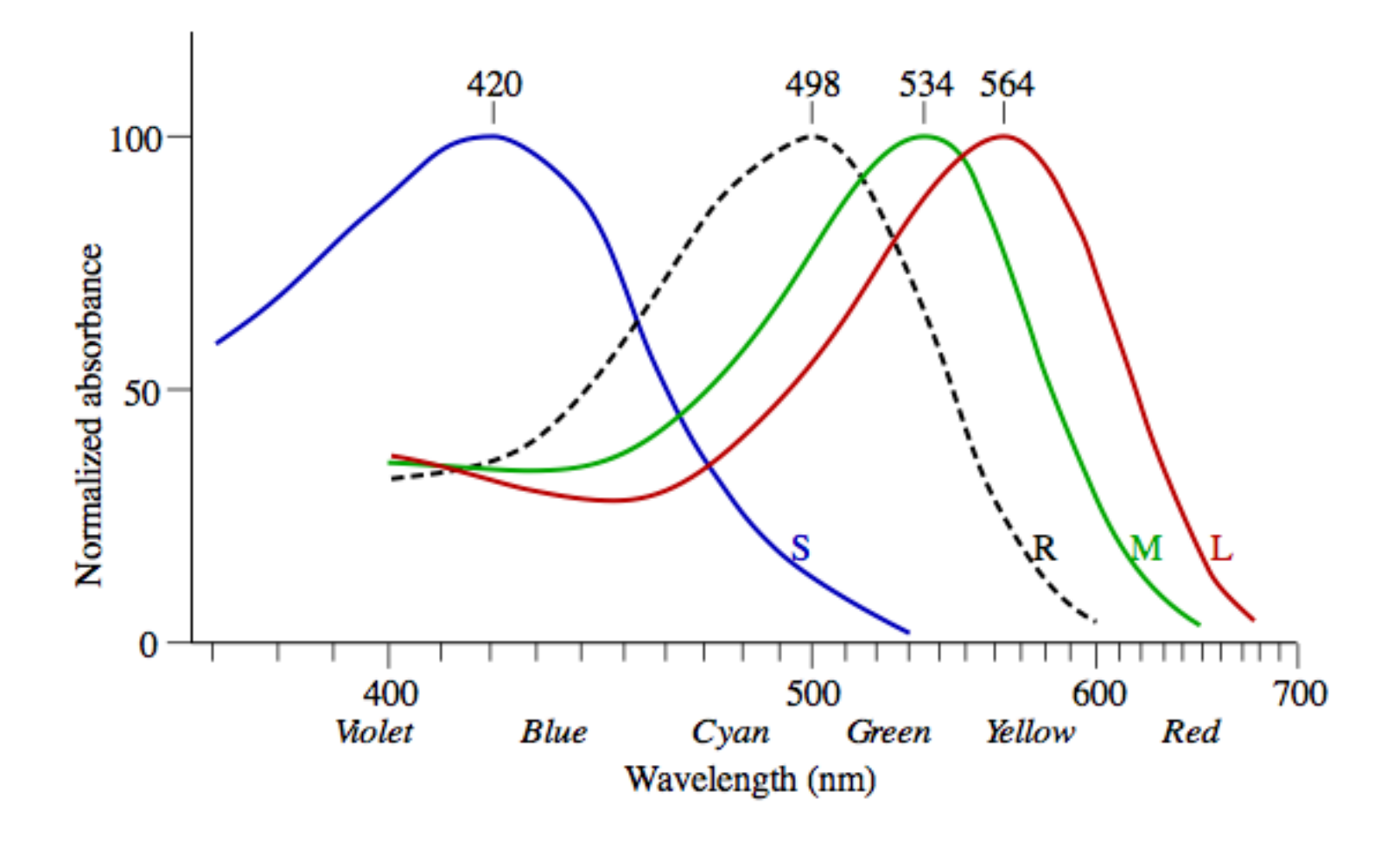

Image from http://en.wikipedia.org/wiki/Trichromacy

The Eye | Rods & Cones

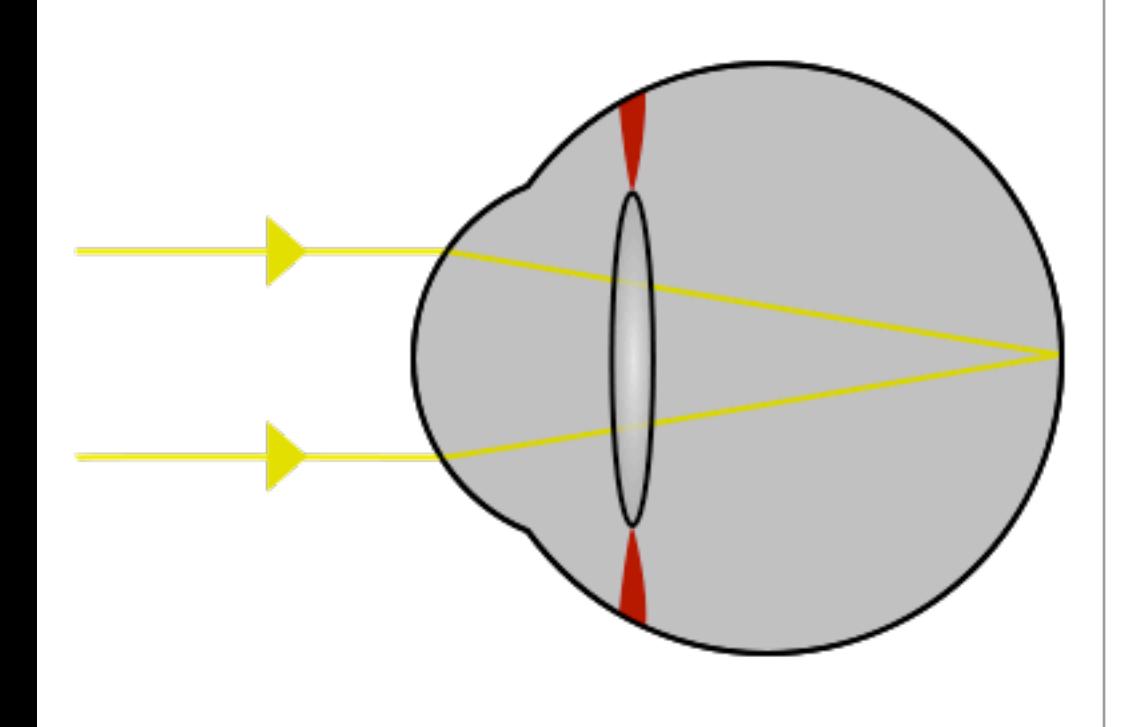

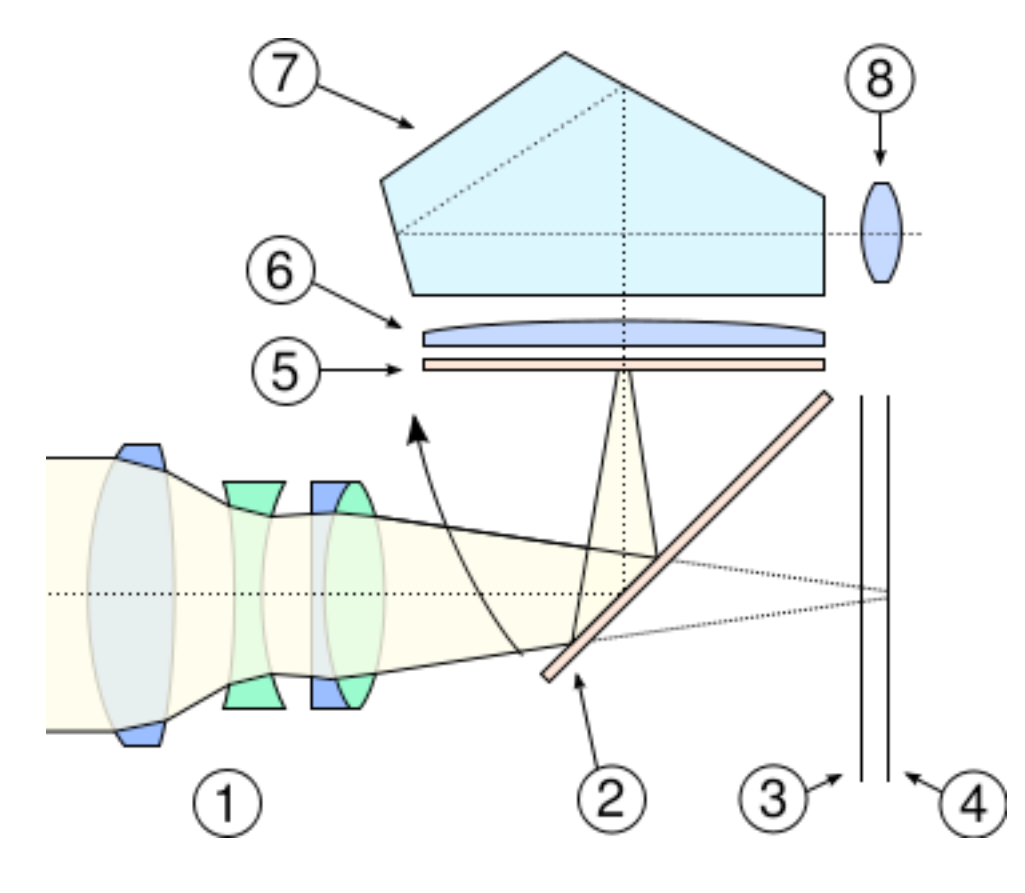

Images from http://en.wikipedia.org/wiki/Eye and http://en.wikipedia.org/wiki/Single-lens\_reflex\_camera

#### Cameras | Similarity to the Eye

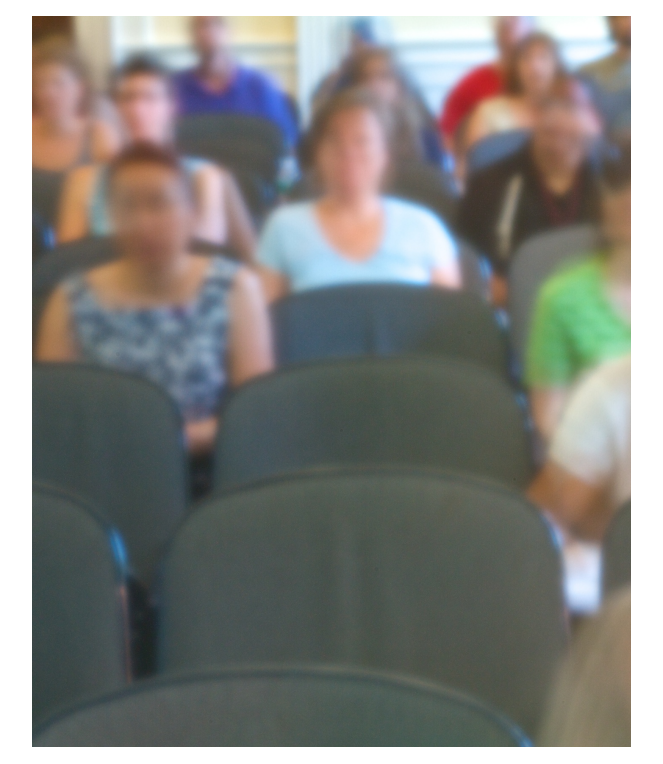

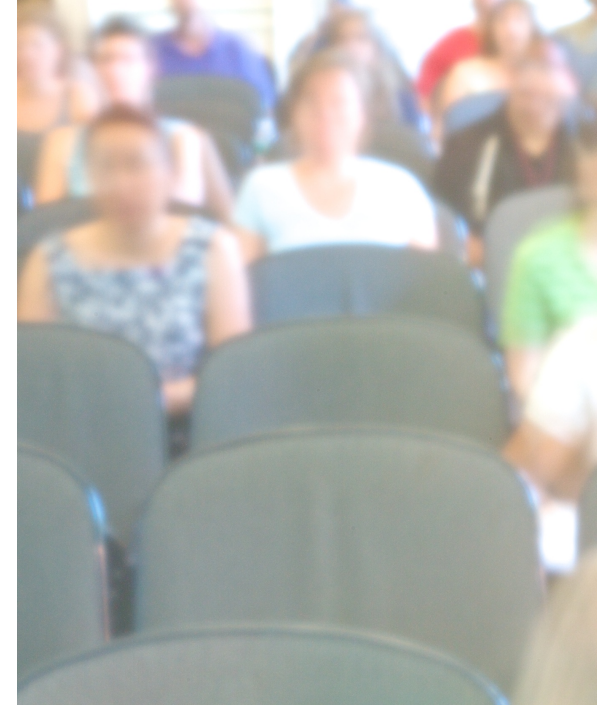

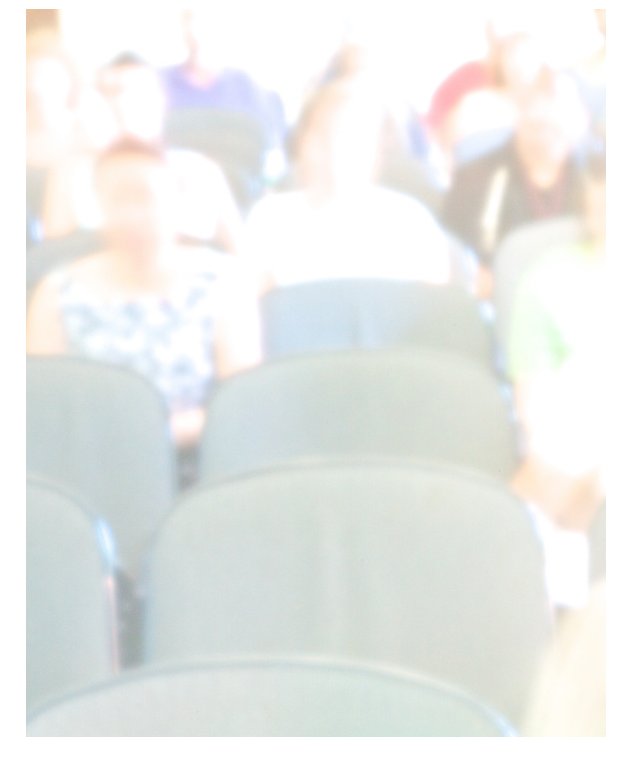

### +0 EV +1 EV +2 EV

Exposure | Stops & Exposure Value (EV)

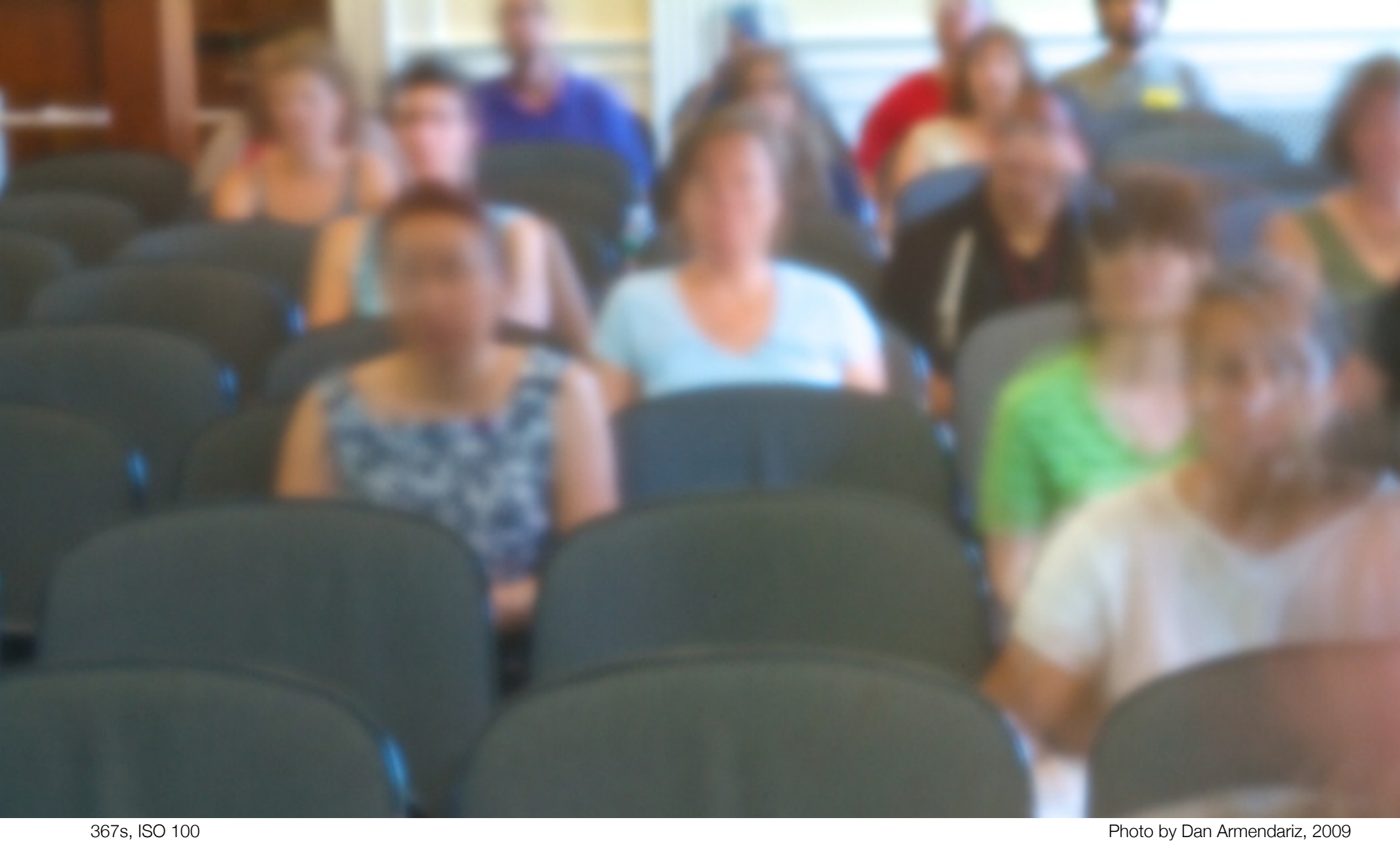

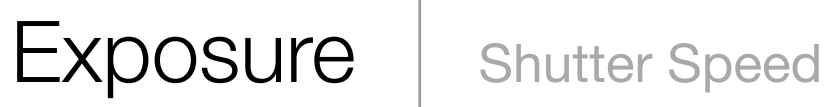

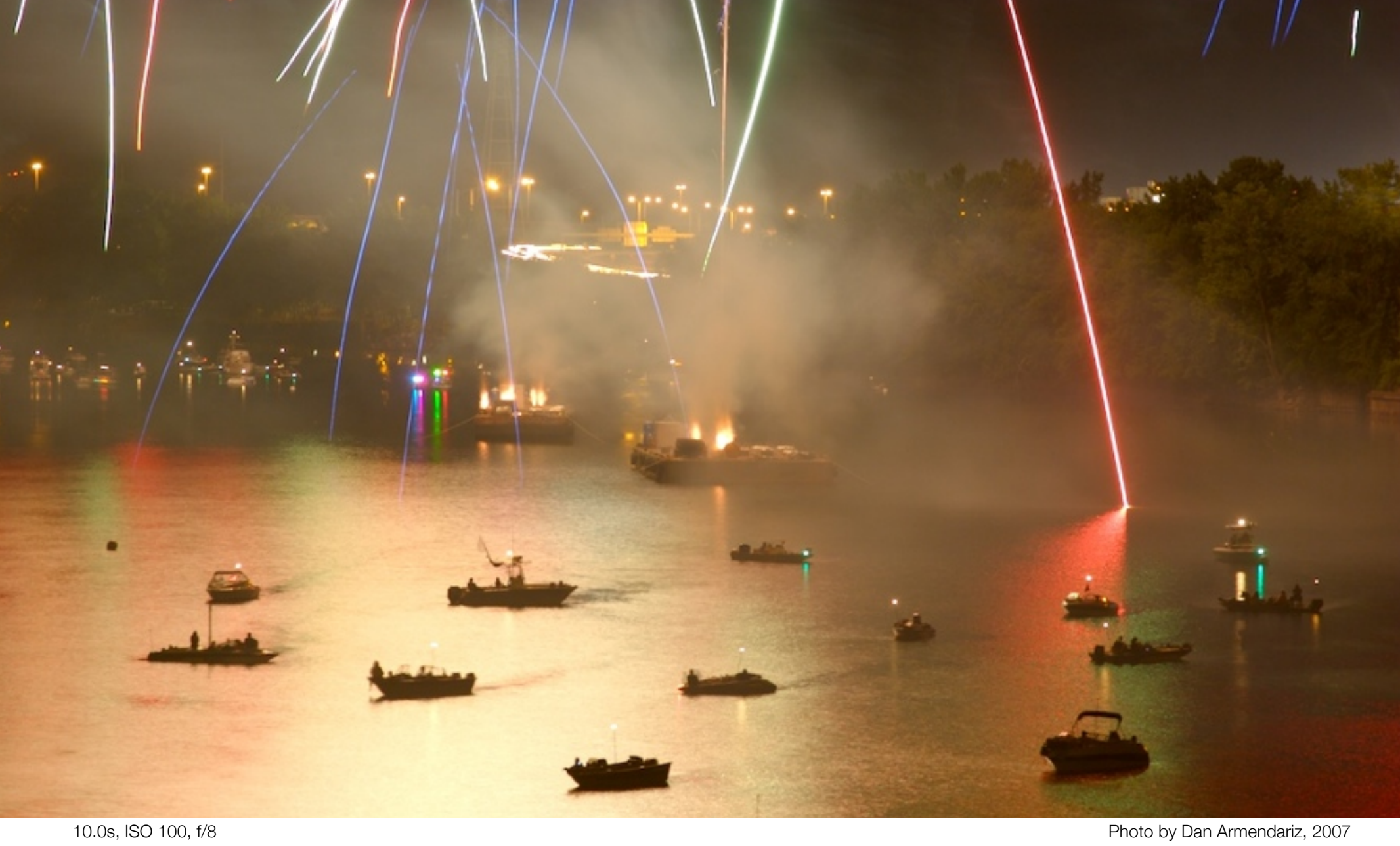

# Shutter Speed | Effects

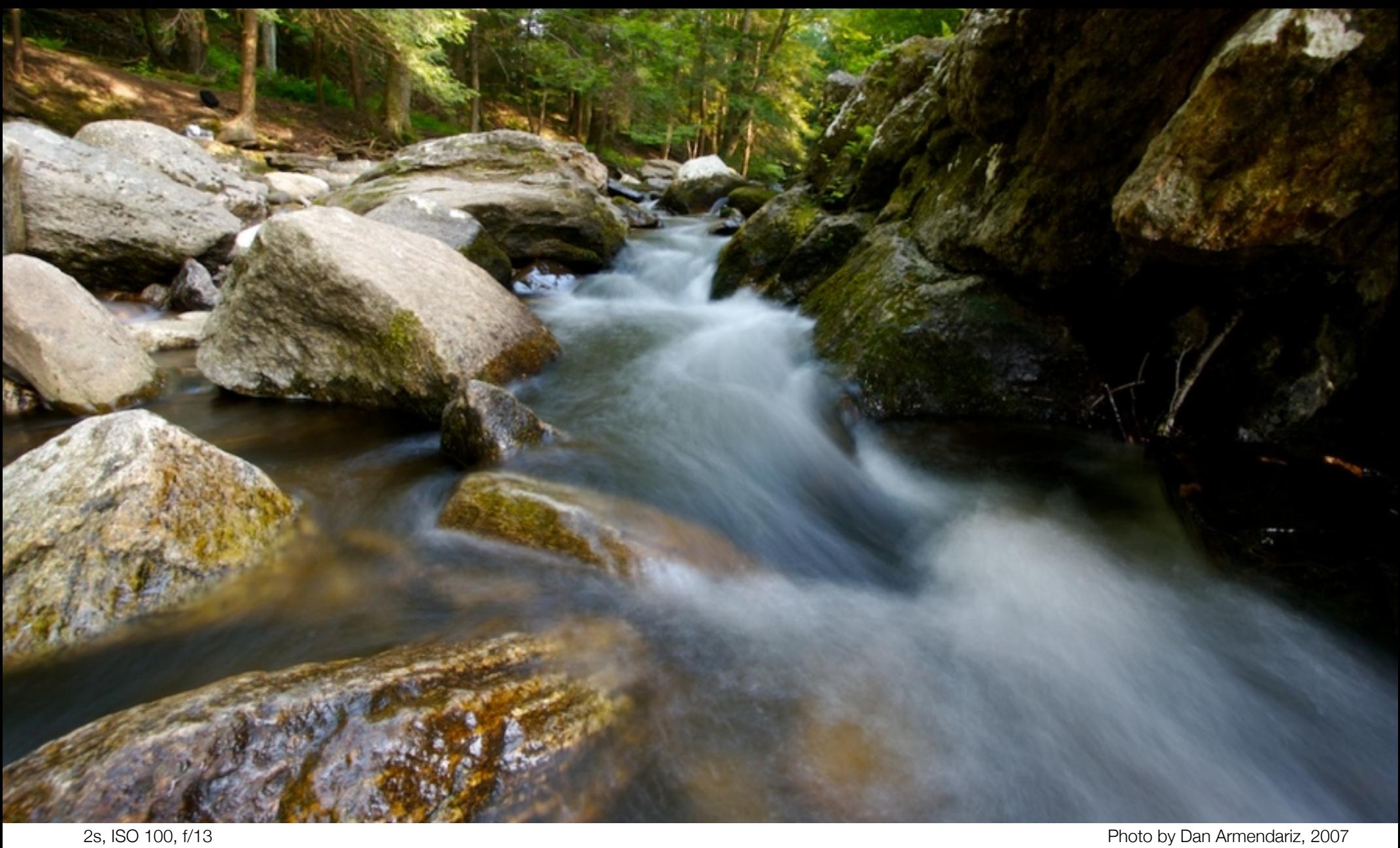

# Shutter Speed | Effects

# Shutter Speed

Stopping motion

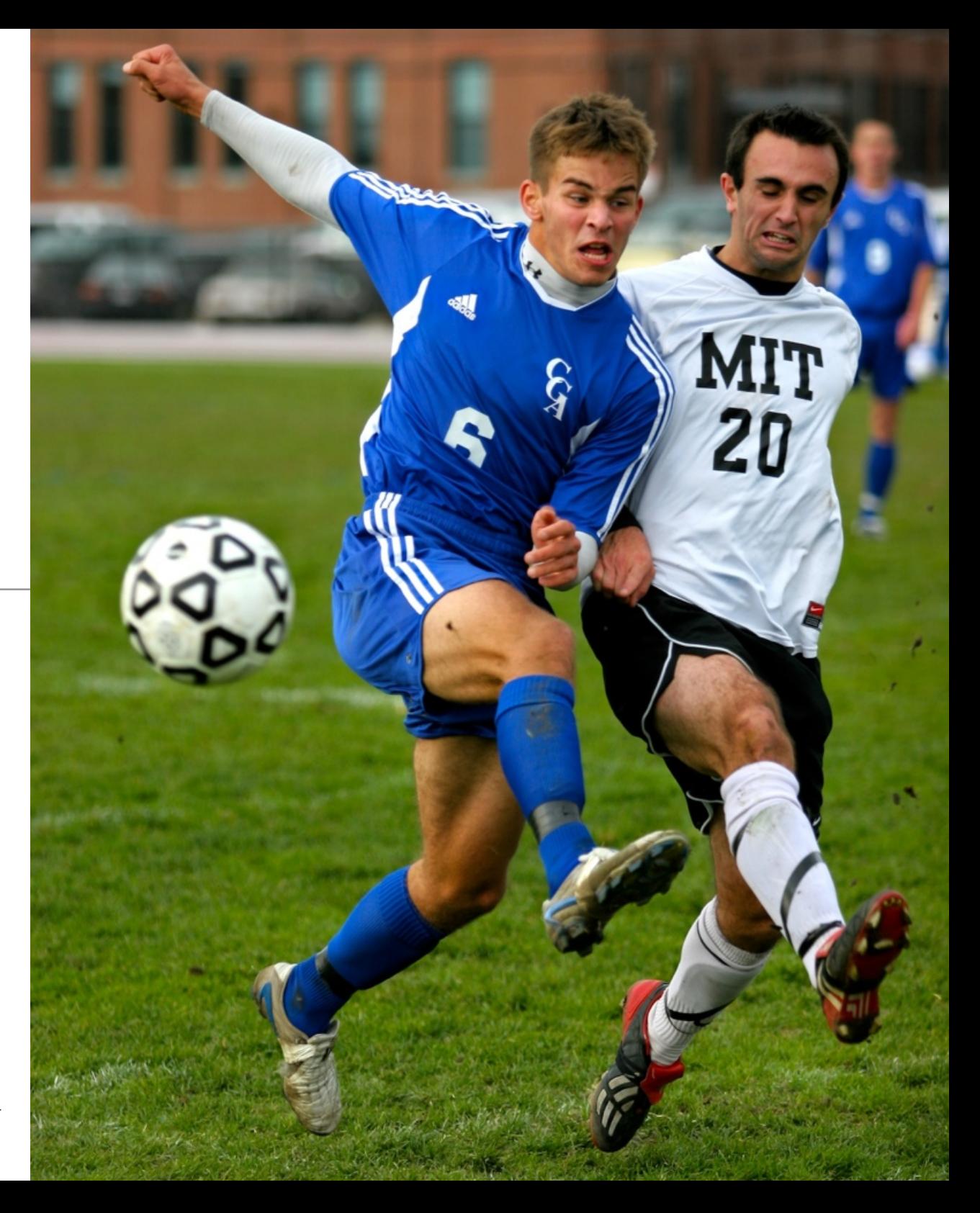

Photo by Dan Armendariz, 2004 32 1/1250s, ISO 200, f/2.8

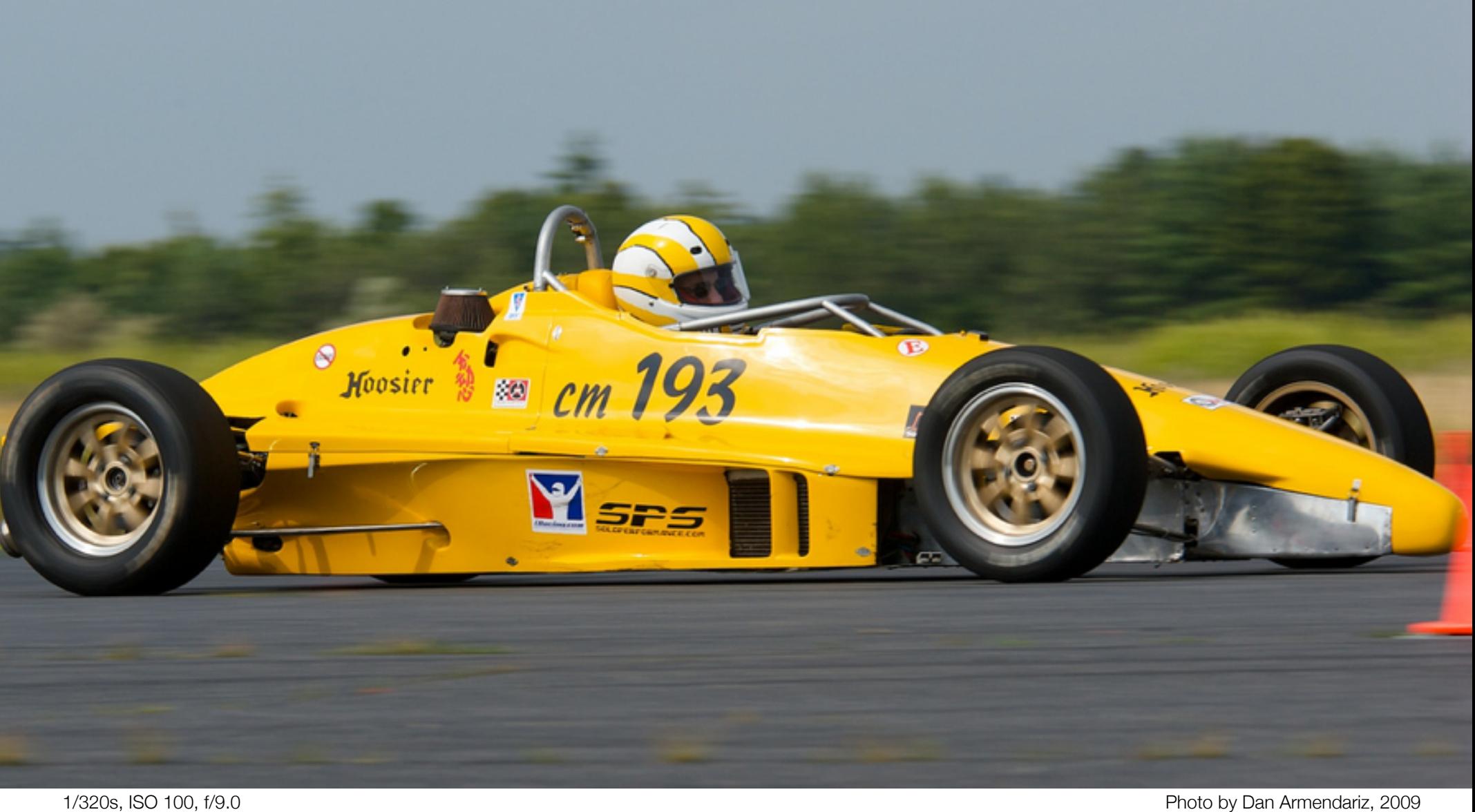

### Shutter Speed | Mixing motion with still

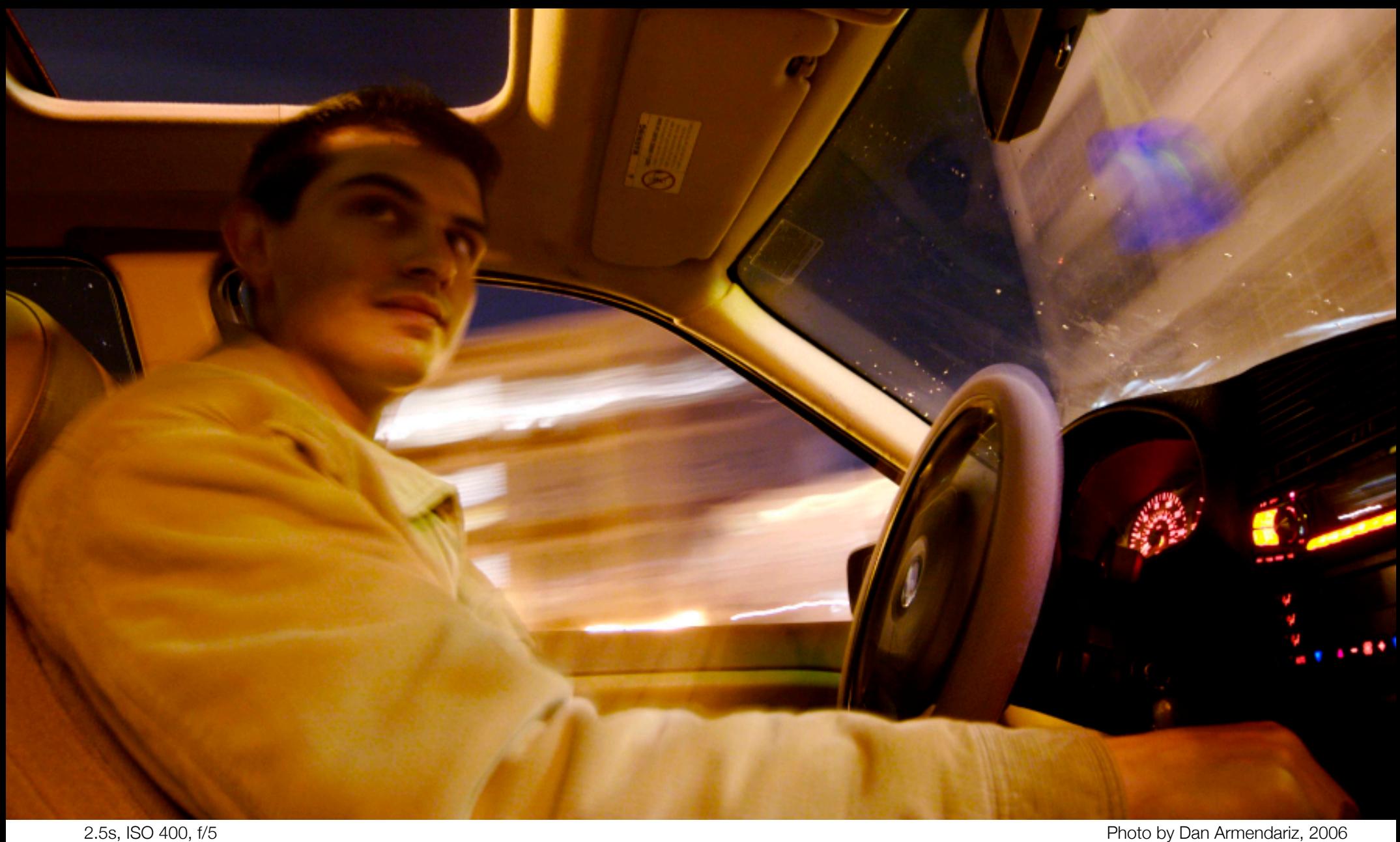

# Shutter Speed | Mixing motion with still

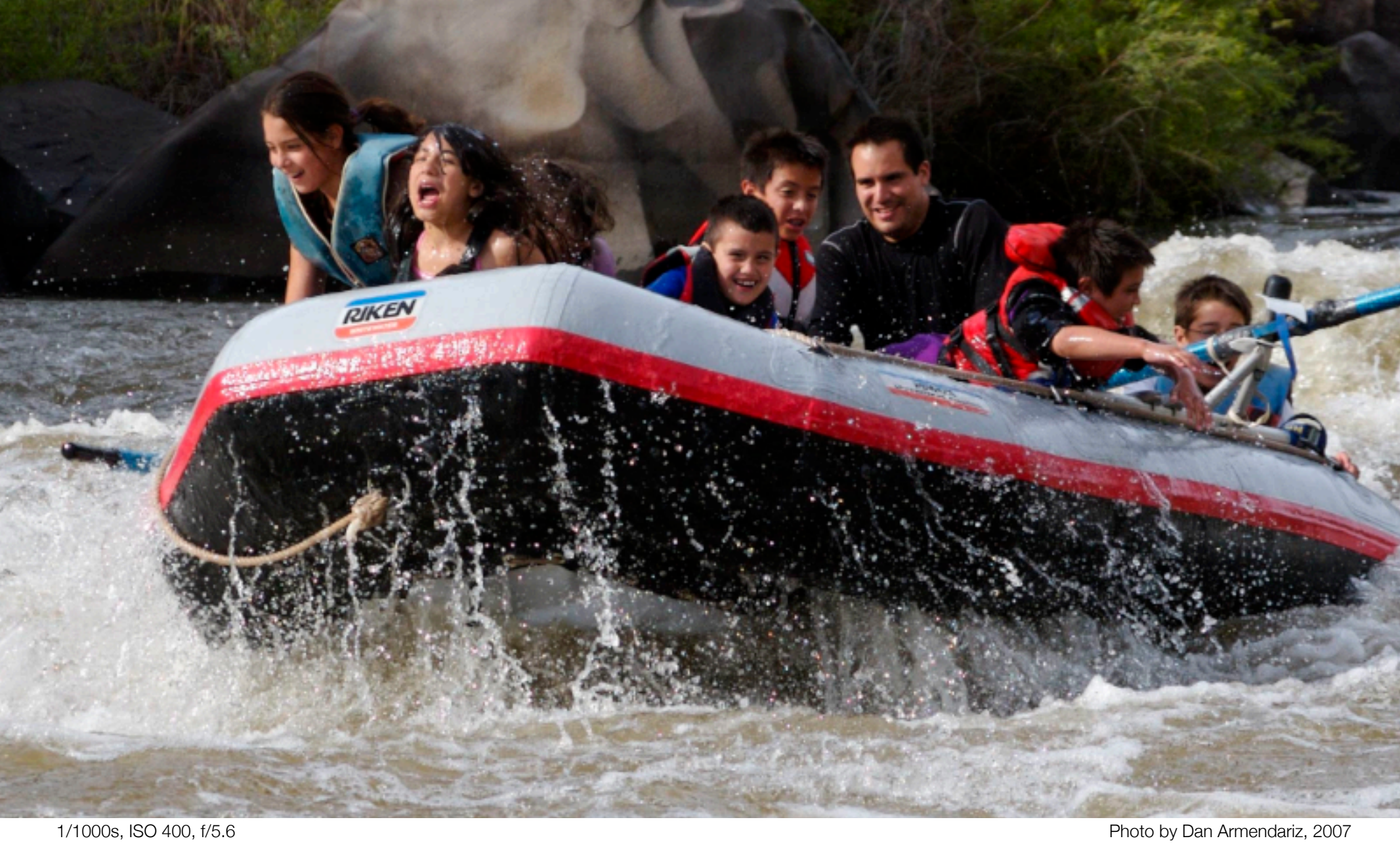

# Shutter Speed | Stopping motion

# Computer Science E-7 Exposing Digital Photography

Lecture 2: Software Tools & Light September 7, 2010

danallan@mit.edu